УДК В.Ф. Шмырев, Т.З. Елезова

# **Методы автоматизированных тепловых расчетов обогреваемых поверхностей крыла и хвостового оперения**

*Государственное предприятие* «*АНТОНОВ*»

Предложены методы автоматизированных тепловых расчетов обогреваемых поверхностей крыла и хвостового оперения при любом сочетании воздействия внешних факторов: в сухом воздухе, с осевшей на противообледенитель водой, при испарившейся и затекшей воде. Получены температурные характеристики противообледенителей, скоростные и тепловые характеристики воздушных потоков, массы осевшей и испарившейся воды.

*Ключевые слова***:** воздушно-тепловые противообледенительные системы, методы тепловых автоматизированных расчетов, геометрические характеристики ВТ ПОС сечений, коэффициент внешней теплоотдачи для критической точки, математическая модель нестационарных тепловых процессов.

Статья раскрывает возможность определения расчетов для противообледенителей поверхностей крыла и хвостового оперения выполнение переменных во времени и на стационарном тепловом режиме расчеты при любом сочетании внешних факторов, а именно:

- тепловой расчет противообледенителей ВТ ПОС в «сухом» воздухе;
- расчет масс осевшей на противообледенитель воды в УЕО;
- тепловой расчет противообледенителей ВТ ПОС в УЕО;
- расчет масс испарившейся и затекшей воды.

Предварительно производятся:

- расчет геометрических характеристик профиля и конструктивных элементов, необходимых для расчета параметров обтекания и теплового расчета;
- − расчет параметров обтекания профиля и параметров улавливания облачных капель.

Объектом исследования является ВТ ПОС агрегата (элемента), включающая в себя: противообледенитель со льдом (или без него), гофры, камеру, канал, распределительную и подводящие трубопроводы, циклические клапаны;

Расчетный элемент приведен на рис. 1.

В результате расчетов получаем:

- 1) полную температурную характеристику противообледенителей в "сухом" воздухе и в УЕО с учетом теплопроводности материала в любые заданные моменты времени, в том числе и на стационарном режиме;
- 2) температуру горячего воздуха в гофрах в зависимости от варианта конструктивного исполнения противообледенителя ( расчетной схемы );
- 3) скоростные и тепловые характеристики "внешнего" (холодного) и "внутреннего" (горячего) потоков воздуха;
- 4) массы осевшей и испарившейся воды, а также воды, затекшей за обогреваемые поверхности.

Открытые информационные и компьютерные интегрированные технологии № 48, 2010

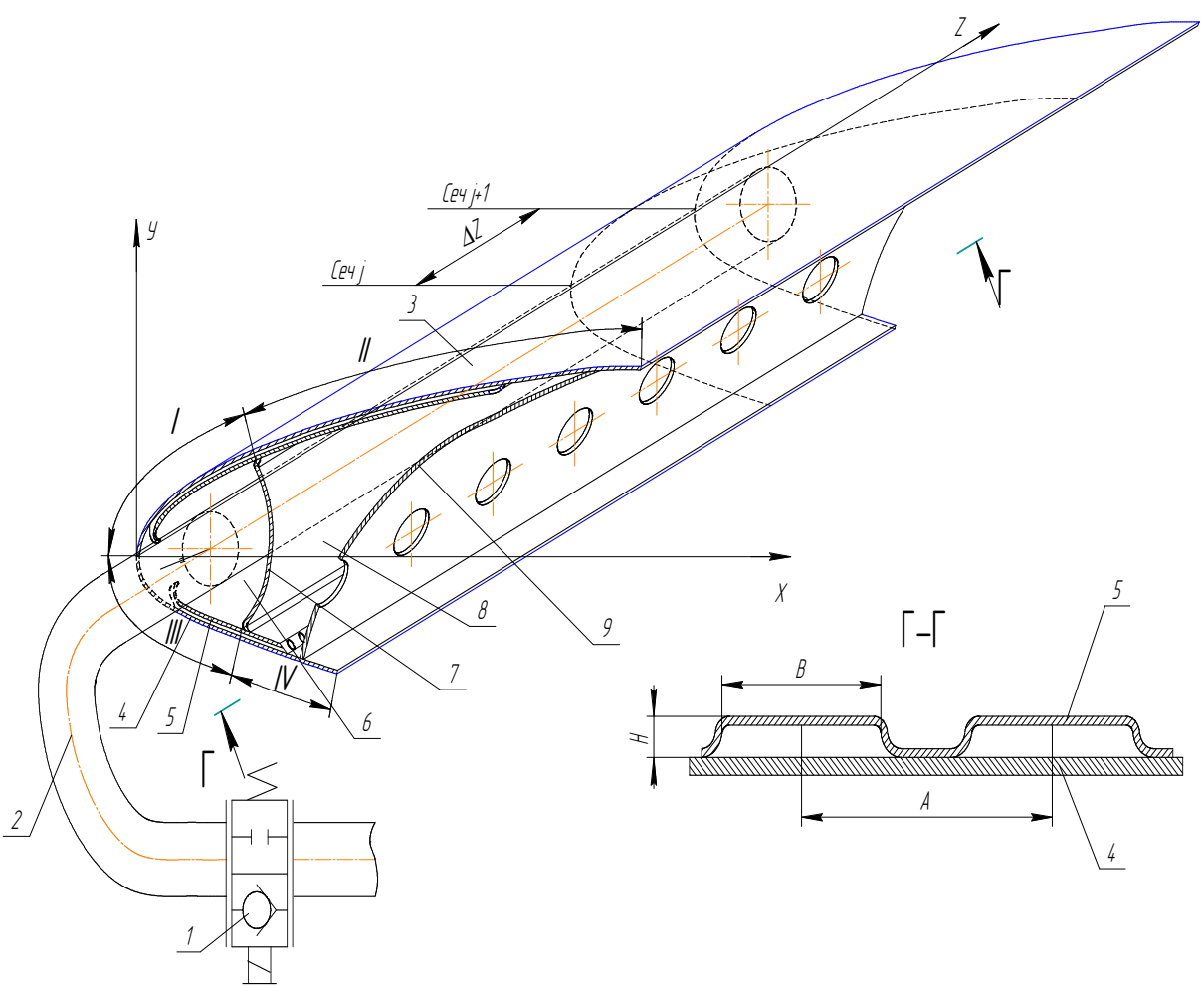

Рис. 1. Расчетный элемент ВТ ПОС

Расчетный элемент – участок конструкции ВТ ПОС от входа горячего воздуха в распределительную трубу по оси Z до последнего расчетного сечения

Отрезок ∆Z – участок между двумя расчетными (j *и* j+1) сечениями по оси Z. Участки в расчетном сечении – (в плоскости ХОУ)

 I участок – отрезок поверхности противообледенителя от лобовой точки до стенки камеры по верхней поверхности противообледенителя;

- II участок отрезок поверхности противообледенителя от лобовой точки до стенки камеры по нижней поверхности противообледенителя;
- III участок отрезок поверхности противообледенителя между стенкой камеры и стенкой канала по верхней поверхности противообледенителя;
- IV участок отрезок поверхности противообледенителя между стенкой камеры и стенкой канала по нижней поверхности противообледенителя.

Параметры гофров: A – шаг; *В* – ширина; *Н* – высота

1 – циклический клапан 2 – подводящая труба 3 – распределительная труба; 4 – противообледенитель; 5 – гофр; 6 – камера; 7 – стенка камеры; 8 – канал; 9 – стенка канала

## **Общие допущения, принятые при расчете противообледенителей в "сухом" воздухе и в УЕО**

1. При расчетах местных коэффициентов теплоотдачи<sup>\*</sup> на поверхности аэродинамического профиля в критической его точке носок заменяется вписанным цилиндром и плоской пластиной на остальной части профиля.

2. Для учета влияния кривизны аэродинамического профиля в уравнение обтекания плоской пластины вместо скорости набегающего потока вводится скорость воздуха на аэродинамическом профиле.

3. Учет влияния изменения температуры поверхности профиля по его длине на коэффициент внешней теплоотдачи достигается введением значения эффективной температуры *Тэф* по формуле Эккерта.

4. Теплофизические характеристики воздуха рассчитываются по значению эффективной температуры *Тэф*.

5. Плотность воздуха определяется по барометрическому давлению на расчетной высоте и значению *Тэф*.

6. Зависимость барометрического давления невозмущенного потока воздуха от высоты полета имеет вид

$$
P_{H} = P_{o} (I - 0.225694 \cdot 10^{-4} \cdot H)^{5.2533}
$$

где

 $\overline{a}$ 

$$
P_{H}
$$
 – 3TO (KFC/cm<sup>2</sup>);  $P_{o}$  = 1,033 KFC/cm<sup>2</sup>.

7. Для дозвуковых полетов ( V < 0,8M ) и высоте полетов до 20 км теплофизические характеристики воздуха – коэффициент динамической вязкости, удельная теплоемкость, коэффициент теплопроводности – не зависят от барометрического давления.

8. Коэффициент восстановления в пограничном слое принимается постоянным по всей поверхности профиля и равным  $r = 0.88$ .

9. Шаг, ширина и высота гофра принимаются постоянными на расчетном участке.

10. Расчет коэффициентов теплоотдачи горячего воздуха в гофрах на ламинарном режиме течения (до значения числа Рейнольдса Re = 2300, определенного по характерному размеру, равному 2h) производится по табулированному теоретическому решению Hewton, Reynolds and Kraus, полученному для условий ламинарного течения жидкостей на начальном участке плоской трубы ( постоянной высоты), при постоянной плотности теплового потока на одной стенке и равной нулю – на другой.

11. Переменность теплофизических параметров поперек пограничного слоя при охлаждении воздуха в гофре не влияет на коэффициенты теплоотдачи при расчете их по действительному значению температуры горячего воздуха.

12. Для учета выдува горячего воздуха вводится коэффициент изменения внутренней теплоотдачи, учитывающий влияние удара струи горячего воздуха.

13. Коэффициенты внутренней теплоотдачи для турбулентного режима течения горячего воздуха в гофре ( $Re<sub>i</sub> ≥ 10000$ ) определяются по формулам течения в трубах с учетом увеличения теплоотдачи на гидродинамическом начальном участке и введением величины эквивалентного диаметра гофра.

<sup>∗</sup> В дальнейшем изложении – коэффициент теплоотдачи

14. Коэффициенты теплоотдачи для переходного режима течения горячего воздуха в гофре (2300 <  $Re_i$  < 10000) определяются по интерполяционной логарифмической прямой (прямая соединяет значения логарифмов критериев Нуссельта (lg Nu), рассчитанных для значений критериев Рейнольдса Re=2300 и Re=10000).

15. Расчет коэффициента теплоотдачи  $\alpha_{\text{Kan}}$  в канале противообледенителя производится по формулам вынужденной конвекции при скорости воздуха в канале V*кан* > 0,1 м/с , либо по формулам свободной конвекции при V*кан* ≤ 0,1 м/с :

16. Коэффициент теплоотдачи в камере противообледенителя  $\alpha_{\text{kan}}$ , ввиду отсутствия методики расчета, принимается равным на основании оценочных расчетов таким  $\alpha_{\rm{kaM}}$ =30-50вт/(м $^2$ градК).

17. Критическая точка профиля (точка торможения потока) в общем случае не совпадает с лобовой точкой и точкой вдува горячего воздуха.

18. Зона улавливания облачных капель отсчитывается от лобовой точки профиля.

19. Сдувание оседающей на профиль противообледенителя воды учитывается введением безразмерного расчетного коэффициента сдува облачных капель  $K_{c,d}$ .

20. Величина смоченной поверхности противообледенителя зависит от водности облака и учитывается введением коэффициента смачиваемости К<sub>см</sub>.

21. Для циклической ПОС (рис. 2) при расчете теплообмена в УЕО вначале рассчитываются масса и толщина льда за время холодной части цикла (ножа). Теплообмен со слоем льда определяется до момента сброса льда.

После сброса льда слой льда считается «прозрачным» слоем, т. е. с нулевой толщиной.

При этом предполагается, что на отрезке времени прогрева противообледенителя от начальной температуры (начала горячего цикла, участок 1 – 2) до температуры, равной 0°С (до момента времени сброса льда, участок 2 – 3), толщина льда изменяется незначительно.

22. Время расчета для постоянной ПОС действия соответствует времени возникновения установившегося режима для горячей части цикла. Время холодной части цикла принимается равным нулю.

23. При расчете теплообмена в УЕО учитываются следующие удельные тепловые потоки:

- − удельный конвективный тепловой поток, передающийся от противообледенителя (или льда) к наружному воздуху ( $q_{\alpha}^{\,}$ );
- − удельный тепловой поток от аэродинамического нагрева к противообледенителю или льду ( $q^*_\beta$ );
- − удельный тепловой поток на нагрев водяной пленки, оседающей на противообледенителе ( $q_{_{n}}$ );
- − удельный тепловой поток на испарение водяной пленки, оседающей на противообледенителе  $(q_{\beta})$ .

24. При расчете теплообмена в УЕО не учитываются следующие удельные тепловые потоки:

- − от кинетического нагрева жидкости;
- − от излучения поверхности противообледенителя;
- − от кристаллизации переохлажденных капель на поверхности.

25. Расчет нестационарного теплового состояния ВТ ПОС агрегата (элемента) выполняется численными методами, основанными на дискретизации времени и пространства.

26. Допущения дискретизации, принятые при расчете нестационарного теплового состояния ВТ ПОС численными методами:

- элементарные объемы (по образующей S) воздуха, металла, льда ( воды), рассматриваются как звенья с сосредоточенными параметрами с расчетной точкой в геометрическом центре объема;
- температура противообледенителя и температура воздуха в гофре в пределах элементарного расчетного участка ∆S по образующей профиля меняются по линейному закону;
- температуры льда, стенки противообледенителя, гофра, стенки камеры, канала, распределительной трубы считаются постоянными в пределах элементарного объема по оси Z;
- для противообледенителя рассчитывается двумерная задача, т.е. тепловые потоки учитываются в направлении образующей противообледенителя S и по нормали к нему;
- перетоки тепла по льду учитываются только по нормали к нему;
- тепловая инерционность воздуха в гофре и распределительной трубе не учитывается;
- теплофизические характеристики воздуха и металла постоянны в пределах расчетного шага времени;
- теплофизические характеристики льда, кроме плотности, постоянные, плотность определяются в зависимости от температуры;
- количество передаваемого тепла по нормали к поверхности противообледенителя на участке ∆S отнесено к шагу гофра;
- комплекс уравнений для рассматриваемого элемента решается методом прогонки в явном виде, т.е. в расчете используются все переменные параметры в текущем временном шаге (а не из предыдущего, как в других численных методах), что обеспечивает очень высокую устойчивость счета.

# **ПОСТРОЕНИЕ ГЕОМЕТРИЧЕСКОЙ МАТЕМАТИЧЕСКОЙ МОДЕЛИ КОНСТРУКТИВНЫХ ЭЛЕМЕНТОВ ВТ ПОС, ВХОДЯЩИХ В РАСЧЕТНЫЙ ЭЛЕМЕНТ**

## **Основные требования к заданию геометрии расчетного элемента, реализованные в настоящей математической модели**

1. Профиль по длине элемента предполагается геометрически подобным (относительная толщина  $\overline{C} = const^{-*}; \overline{Y} = F(\overline{X}) = const^{-*}$ ), т.е. хорда изменяется по длине элемента по линейному закону $^{\mathsf{1}}$ .

2. Расчет элемента выполняется в требуемых (расчетных) сечениях по длине элемента (оси Z, см. рис. 1). Состав элементов профиля сечения XOY приведен на рис. 1.

3. Первым расчетным сечением является сечение входа горячего воздуха в распределительную трубу, последнее может быть выбрано произвольно. Для то-

 $\overline{a}$ 

<sup>&</sup>lt;sup>1</sup> Параметры указанные \* реализованы в данной версии постоянными по длине элемента, однако в дальнейшем могут быть введены как переменные.

го, чтобы последнее сечение могло быть задано произвольно и выполнялось требование изменения расхода воздуха по длине противообледенителя по линейному закону<sup>2</sup>, задается общая длина распределительной трубы (см. рис. 1).

4. Расчетным участком  $\Delta Z$  по длине элемента (оси Z) является участок между двумя расчетными сечениями (*і*, *ј*+1).

5. Длины расчетных участков по оси Z и их количество  $(N_i)$  задаются произвольно (например, в местах установки датчиков температур при летных испытаниях).

6. Для определения геометрических параметров элементов каждого расчетного сечения профиля по оси Z и построения ПОС сечений задаются координаты стенок камеры и канала в первом ( $\neq$ 1) и последнем ( $\neq$ N<sub>i</sub>) расчетных сечениях. Положение стенки камеры и канала на профиле противообледенителя задается соответственно тремя координатами:

- проекцией на ось Х координат стенок верхней поверхности;
- проекцией на ось Х координат стенок нижней поверхности;  $\equiv$
- координатами стенок по оси Х для Y=0.  $\equiv$

Принимается, что изменение этих параметров по длине элемента (оси Z) выполняется по линейному закону.

7. Материал и толщина стенок элементов (3, 4, 5, 7, 9) на всех расчетных участках (N<sub>i</sub>) задаются постоянными.

8. Геометрические параметры гофров (шаг, ширина, высота) расчетного участка (между сечениями *ј* и *ј*+1) считаются постоянными, но для каждого расчетного участка могут быть переменными и задаются отдельно для верхней и нижней поверхностей в каждом расчетном сечении.

9. Проекция на противообледенитель точки выдува (далее - точки выдува) горячего воздуха из распределительной трубы задается переменной в каждом і-м расчетном сечении.

Точка выдува служит началом отсчета движения горячего воздуха вдоль поверхности противообледенителя в сечении (по оси S).

10. Для расчета конструкций ПОС, в которых гофры отстоят от точки выдува более чем на характерный размер (2Н, где Н - высота гофра), дополнительно задаются координаты точек входа горячего воздуха в гофры (переменными для каждого расчетного сечения элемента по оси Z, отдельно для верхней и нижней поверхностей профиля).

11. Для расчета теплового состояния различных конструктивных исполнений ПОС, в том числе ПОС с безгофровыми участками, для каждого *j*-го сечения задаются координаты начала и конца отсутствия гофра.

# Построение геометрических характеристик ВТ ПОС сечений

1. Автоматизированное геометрическое построение ВТ ПОС каждого расчетного сечения выполняется по общим исходным данным элемента и по данным каждого сечения в соответствии с требованиями, указанными в п. 2.1.

2. Для определения теплового состояния ВТ ПОС в расчетных сечениях элемента по оси Z последовательно строятся геометрические характеристики всех конструктивных элементов, входящих в сечение профиля.

<sup>&</sup>lt;sup>2</sup> В данной версии введено линейное изменение расхода воздуха по длине расчетного элемента (оси Z)

3. По заданным исходным (от 0 до 100% по оси X) координатам профиля в  $Y_{\text{rad}} = F(\overline{X}_{\text{rad}})$ , хордам на входе и выходе расчетного элеменвиде значений та, углу стреловидности и длинам участков между его расчетными сечениями (по передней кромке элемента) для каждого сечения определяются методом подобия хорда и абсолютные координаты профиля.

$$
Y_{pac_{\cdot j,i}} = F(X_{pac_{\cdot j,i}}).
$$

Пересчет координат по длине противообледенителя (оси S) выполняется по формуле

$$
S_{3a\partial_{j,i}} = S_{3a\partial_{j,i-1}} + \Delta S_{3a\partial_{j,i}}
$$

где

$$
\Delta S_{3a\partial_{j,i}} = \sqrt{\left(X_{3a\partial_i} - X_{3a\partial_{i-1}}\right)^2 + \left(Y_{3a\partial_i} - Y_{3a\partial_{i-1}}\right)^2}.
$$

4. Строится расчетная поверхность противообледенителя - поверхность  $\Box$ 

- выполняется разбивка поверхности ПОС на элементарные расчетные отрезки  $\Delta S_{\textit{pac}}$  с началом координат в лобовой точке (точке, относительно которой задан исходный профиль), и заданными неявно (фиксированными) значениями координат элементарных отрезков  $X_{pac_{ii}}$   $\stackrel{3}{\longrightarrow}$  после чего по значениям  $Y_{\scriptsize{3a\partial_j}} = F(\overline{X}_{\scriptsize{3a\partial_j}})$  методом сплайн-интерполяции определяются значения  $Y_{pac_{ii}} = F(\overline{X}_{pac_{ii}})$   $\log_{pac_{ii}} = F(\overline{X}_{pac_{ii}})$ .
- к моменту построения ПОС определяются значения относительных давлений  $\overline{P}_{ip} = F(\overline{X}_{ip})$ , и локальных коэффициентов улавливания облачных капель  $E_{\textit{nor}_{ei}} = F(S_{ie})$  (см. п. 3.5) в соответствующих дискретных точках ( $i_p$  и  $i_e$ ) и по

разным осям (соответственно  $\overline{X}$  и  $\overline{S}$ );

- методом сплайн-интерполяции выполняется пересчет этих параметров в виде функций

$$
\overline{P}_{pac_{j,i}} = F(S_{pac_{j,i}}) \qquad \text{if} \qquad E_{pac_{j,i}} = F(S_{pac_{j,i}});
$$

- по исходным значениям координат камеры и канала методом подобия для каждого сечения определяются границы конца камеры и канала на верхней и нижней поверхностях ( $S_{\kappa a n . \epsilon_i}$ ,  $S_{\kappa a n . \mu_i}$ ,  $S_{\kappa a n . \epsilon_i}$ ,  $S_{\kappa a n . \mu_i}$ ).

5. На построенную расчетную ( $S_{\text{pac}}$ ) сетку каждого (*j*-го) сечения накладываются (вставляются) такие дополнительные координаты точек, характеризующие ПОС сечения:

- а) задаваемые координаты точек:
	- точка выдува горячего воздуха;
	- координаты входа горячего воздуха в гофры для верхней и нижней поверхностей;
	- координаты входа горячего воздуха в гофры по верхней и нижней поверхностями;

<sup>&</sup>lt;sup>3</sup> При необходимость можно выполнить задание расчетной сетки в явном виде (на внешнем уровне).

- − дополнительные точки (например, координаты точек препарировки);
- − начальная и конечная координаты отсутствия гофра;
- б) Расчетные точки:
	- − конец зоны оседания облачных капель по верхней и нижней поверхностям;
	- − критическая точка.
	- − границы конца камеры и канала по верхней и нижней поверхностям.

6. Так как расчет теплового состояния ПОС (внешняя задача) должен выполняться в системе координат по оси S с началом координат в критической точке, выполняется пересчет всех заданных и предварительно рассчитанных параметров (распределение давления P=F(X), локальных коэффициентов E*лок*=F(S)) относительно критической точки по оси S.

7. Строится расчетное (j-ое) сечение профиля по участкам k относительно оси S (количество участков  $N_k = 4$ ). При этом выполняется разбивка на элементарные расчетные отрезки ∆S.

8. Разбивка сечения поверхности противообледенителя (по оси S) на участки выполняется в соответствии со схемой, представленной на рис. 1, где границы участков определяются положением стенок камеры и канала на верхней и нижней поверхностях профиля:

- − I участок отрезок поверхности противообледенителя от точки выдува до стенки камеры по верхней поверхности противообледенителя;
- II участок отрезок поверхности противообледенителя от точки выдува до стенки камеры по нижней поверхности;
- III участок отрезок поверхности противообледенителя между стенкой камеры и стенкой канала по верхней поверхности противообледенителя;
- − IV участок отрезок поверхности противообледенителя между стенкой камеры и стенкой канала по нижней поверхности противообледенителя.

9. Первоначально началом координат служит лобовая точка (относительно которой задан исходный профиль), в дальнейшем выполняется перестройка координат относительно критической точкой с первой точкой I-го расчетного участка  $(S_{i,k}= S_{1,1})$  в точке выдува горячего воздуха. (Результаты теплового расчета выдаются относительно лобовой и критической точек).

10. После разбивки профиля на элементарные отрезки по участкам относительно оси S вычисляются такие геометрические характеристики элементов сечения ПОС:

- − высота стенки камеры ;
- − высота стенки канала;
- − площадь камеры;
- − площадь канала;
- − диаметр эквивалентного канала;
- − диаметр эквивалентного цилиндра;

11. Определяются теплофизические характеристики материалов (плотность, теплоемкость, теплопроводность) расчетного элемента: стенок подводящей и распределительной труб, противообледенителя, гофра, стенки между камерой и каналом, наружной стенки канала, изоляции. Эти параметры задаются неявно (в виде типа материалов). Сами же теплофизические характеристики указываются в банке данных материалов (текстовом файле), который пополняется по мере появления новых материалов.

### Методы расчета некоторых конструктивных параметров ПОС в расчетных сечениях по оси Z

1. Вычисление критической точки.

В соответствии с методикой, описанной в п. 3.3. определяются значения относительных давлений  $\overline{P}_{in} = F(\overline{X}_{in})$ . Координата критической точки определяется через уравнение параболы в окрестностях экстремума функции  $\ \overline{P}_{ip} = F(\ \overline{X}_{ip} \ )$ .

- 2. Вычисление высоты стенки камеры и высоты стенки канала.
- 2.1. В общем виде конструкция стенок камеры представлена на рис. 2.
	- а) Высота стенки камеры  $h_{cm,raw}$  вычисляется по формуле

$$
h_{cm,\kappa a} = AE + BE
$$
  
\n
$$
AE = \sqrt{AE_1^2 + EF_1^2};
$$
  
\n
$$
BF = \sqrt{BE_1^2 + EF_1^2}
$$

 $h_{cm,kan} = AE + BE$ 

где

б) Высота стенки канала  $h_{cm,row}$  вычисляется по формуле

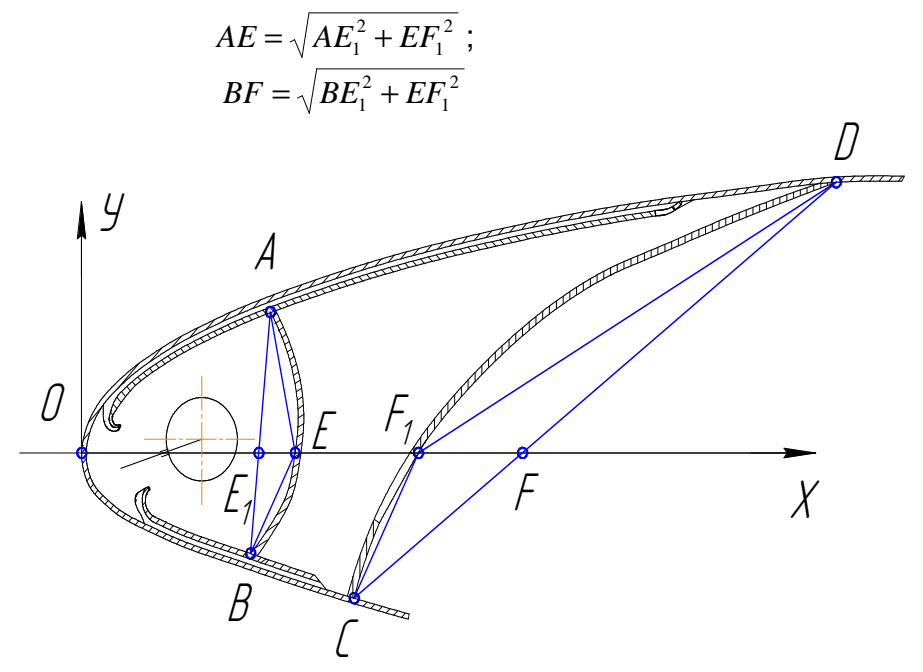

Рис. 2. Схема вычислений высоты стенок камеры и канала

Кривизной стенок камеры и канала пренебрегаем.

3. Вычисление площади камеры.

Площадь проходного сечения камеры вычисляется как сумма элементарных площадей в камере относительно оси ОХ, рассчитанных отдельно для верхней  $S_{raw}$  и нижней  $S_{raw}$  поверхностей профиля без площади распределительной трубы  $S_{\text{vac} \text{ mn}}$ :

$$
S_{\kappa a\kappa} = S_{\kappa a\kappa a} + S_{\kappa a\kappa \kappa a} - S_{\text{pac.mp}},
$$

$$
\begin{aligned}\n\mathbf{r}_\text{R} \mathbf{e} \qquad \qquad & S_{\kappa a m. \epsilon} = \sum_{i=N_{\kappa a m. \epsilon}}^{I} \Delta S_{\kappa a m. \epsilon_i} + S_{\Delta E_i A E} \, ; \\
& S_{\kappa a m. \mu} = \sum_{i=N_{\kappa a m. \mu}}^{I} \Delta S_{\kappa a m. \mu_i} + S_{\Delta E_i B E} \\
& S_{\rho a c. \ m p} = \pi \cdot d_{\rho a c. \ m p}^2\n\end{aligned}
$$

Элементарные площади рассчитываются по формуле трапеций.

4. Вычисление площади канала.

Площадь канала вычисляется как сумма элементарных площадей в канале, рассчитанных по формуле трапеций относительно оси ОХ, отдельно для верхней *кан <sup>в</sup> S* . и нижней *кан <sup>н</sup> S* . поверхностей профиля

$$
S_{\kappa a_n} = S_{\kappa a_{n.6}} + S_{\kappa a_{n.6}},
$$

где:

− для вогнутых стенок

$$
S_{\kappa a_{H, B}} = \sum_{i=N_{\kappa a_{H, B}}}^{1} \Delta S_{\kappa a_{H, B_i}} - S_{\Delta F_I D F},
$$
  

$$
S_{\kappa a_{H, H}} = \sum_{i=N_{\kappa a_{H, H}}}^{1} \Delta S_{\kappa a_{H, H_i}} - S_{\Delta F_I C F};
$$

− для выпуклых стенок

$$
S_{\kappa a\mu. \epsilon} = \sum_{i=N_{\kappa a\mu. \epsilon}}^{I} \Delta S_{\kappa a\mu. \epsilon_i} + S_{\Delta F_I DF} ;
$$
  

$$
S_{\kappa a\mu. \mu} = \sum_{i=N_{\kappa a\mu. \mu}}^{I} \Delta S_{\kappa a\mu. \mu_i} + S_{\Delta F_I CF} .
$$

5. Эквивалентный диаметр камеры ( *Dэкв.кам* ) и эквивалентный диаметр канала ( *Dэкв.кан* ) определяются по соответствующим значениям площадей камеры и канала:

$$
D_{\text{3} \kappa \epsilon, \kappa a \kappa} = \sqrt{\frac{\pi \cdot S_{\kappa a \kappa}}{4}};
$$
  

$$
D_{\text{3} \kappa \epsilon, \kappa a \kappa} = \sqrt{\frac{\pi \cdot S_{\kappa a \kappa}}{4}}.
$$

6. Вычисление диаметра эквивалентного цилиндра.

Диаметр эквивалентного цилиндра *Dэкв.цил* определяется через уравнение окружности из условия, что через три точки можно провести только одну окружность. Первой такой точкой считается лобовая точка; две другие определяются исходя из условия вписанной окружности (с заданной точностью для верхней и нижней поверхностей).

# **ВНЕШНЯЯ ЗАДАЧА**

Под внешней задачей понимается определение всех параметров, которые являются исходными для математической модели нестационарного тепломассообмена.

Внешняя задача включает в себя:

- 1) расчет местных относительных скоростей обтекания аэродинамического профиля *P* ;
- 2) расчет зон улавливания облачных капель и коэффициентов улавливания (общего и местных);
- 3) расчет внешних коэффициентов теплоотдачи на поверхности противообледенителя  $\alpha_{\scriptscriptstyle{\mathit{H}g}}$ ;
- 4) расчет коэффициентов теплоотдачи в гофре  $\alpha_{_2};$
- 5) расчет коэффициентов теплоотдачи в канале  $\alpha_{\kappa a \mu}$ ;
- 6) расчет коэффициентов теплоотдачи в камере  $\alpha_{\text{real}}$ ;
- 7) расчет падения температуры в подводящей трубе;
- 8) расчет масс осевшей, испарившейся и затекшей воды.

# **Математическая модель расчета коэффициентов теплоотдачи**

# **1.** *Определение скоростных и теплофизических характеристик* *для расчета коэффициентов внешней теплоотдачи* <sup>α</sup> *нв*

В каждом i-м сечении верхней (нижней) поверхности противообледенителя определяется местная скорость на границе пограничного слоя:

$$
V_{Ii} = V_0 \sqrt{I - \overline{P_i}},
$$

где *P<sup>i</sup>* определяется в расчете местных относительных скоростей обтекания. Скорость при наличии стреловидности профиля определяется по формуле

$$
V_0 = V_{ucm} \cdot \cos \chi .
$$

Эффективная температура на границе пограничного слоя:

$$
T_{\scriptscriptstyle 3\phi_i} = \frac{(t_{\scriptscriptstyle \text{He}} + 273) + T_{\scriptscriptstyle \text{no}_i}}{2}.
$$

Определяются теплофизические характеристики набегающего (внешнего) потока воздуха  $\rho$ ,  $\mu$ ,  $C_p$ ,  $\lambda$  (плотность, вязкость, теплоемкость и теплопроводность) и критерии подобия Рейнольдса (Re) и Прандтля (Pr):

$$
\rho_{i} = \frac{P_{u}}{RT_{_{\text{split}}}} = \frac{P_{u}}{29.2 \cdot T_{_{\text{split}}}} ,
$$

где *Рн* (*кгс*/*м* 2 );

$$
\mu_i = 16,79 \sqrt{1 + 0,003665} t_{3\phi_i} (1 + 0,0008 t_{3\phi_i})^2 10^{-6},
$$
   
  $t_{3\phi_i} = (T_{3\phi_i} - 273)^0 C;$ 

 $C_p = 1000$ , дж/(кг·°К) для диапазона температур – 50°С ... 100°С;

$$
\lambda_i = 0.0203 \frac{398}{T_{\frac{3\phi_i}{\mu_i}} + 125} \left(\frac{T_{\frac{3\phi_i}{273}}}{273}\right)^{1.5};
$$
  
\n
$$
\text{Re}_i = \frac{V_i \cdot l_i \cdot \rho_i}{\mu_i};
$$
  
\n
$$
Pr_i = \frac{\mu_i \cdot Cp}{\lambda_i}.
$$

где / - характерный размер поверхности, который определяется для критической точки как  $I_i = D_{3\kappa s}$ , а для всех других точек  $I_i = S_i$  и выражает длину по образующей профиля от критической точки до *i*-го сечения.

### 2. Расчетные формулы коэффициента внешней теплоотдачи для критической точки

Определяется коэффициент внешней теплоотдачи для крыла и хвостового оперения с углом стреловидности  $\chi$  < 30° и при величине критерия Рейнольдса  $Re_i < 2.10^5$ :

$$
\alpha_{_0} = 1.04 \frac{\lambda_{_i}}{D_{_{\rm skg}}} Re_i^{^{0.5}} Pr_i^{^{0.33}}.
$$

Определяется коэффициент внешней теплоотдачи для крыла и хвостового оперения с углом стреловидности  $\chi$  < 30° и при величине критерия Рейнольдса  $2.10^6 > Re_i > 2.10^5$ 

$$
\alpha_{_0}=0.026\frac{\lambda_{_i}}{D_{_{\rm s\kappa s}}}Re_{_i}^{^{0,8}}Pr_{_i}^{^{0,33}}.
$$

Определяется коэффициент внешней теплоотдачи:

$$
\alpha_{_0}=0.063\frac{\lambda_{_i}}{D_{_{\rm sxe}}}Re_{_i}^{^{0.8}}Pr_{_i}^{^{0.33}}:
$$

- для крыла и хвостового оперения с углом стреловидности  $\gamma \leq 30^{\circ}$  и при величине критерия Рейнольдса  $Re_i > 2 \cdot 10^6$ ;

- со стреловидностью  $\gamma$  > 30° и при величине критерия Рейнольдса  $Re_i > 2 \cdot 10^5$ :

- для сечений, расположенных в зоне действия винтов, которые создают высокую начальную турбулентность.

## 3. Расчет коэффициента внешней теплоотдачи на поверхности противообледенителя

Определяются критерии Рейнольдса Re; для каждого *i*-го сечения по действительному значению скорости набегающего потока по и критерия Прандтля.

Определяется расстояние по образующей профиля от критической точки до сечения $\,S_i$ , в котором критерий Рейнольдса  $\,$   $\,Re_{_{\mathcal{A}}}=0.5\cdot 10^{6}$   $\,$   $^{(4)}\!$ :

$$
S_{\bar{J}_i} = S_i + \frac{Re_{\bar{J}} - Re_i}{Re_{i+I} - Re_i} \cdot (S_{i+I} - S_i),
$$
\n(1)

*Re*

$$
\text{rge} \qquad Re_i = \frac{V_i \cdot S_i \cdot \rho_i}{g \cdot \mu_i};
$$
\n
$$
Re_{i+1} = \frac{V_{i+1} \cdot S_{i+1} \cdot \rho_{i+1}}{g \cdot \mu_{i+1}}.
$$

Определяется расстояние по образующей профиля от критической точки до сечения, в котором критерий Рейнольдса  $Re_T = 2 \cdot 10^6$  :

$$
S_T = \frac{Re_T \cdot \mu_i}{V_i \cdot \rho_i}.
$$

Определяется коэффициент внешней теплоотдачи на поверхности профиля для зоны ламинарного течения ( $S_i < S_n$ ) по формуле:

$$
\alpha_{_{H6_i}} = 0.332 \frac{\lambda_i}{S_i} Re_i^{0.5} Pr_i^{0.33}
$$

Определяется коэффициент внешней теплоотдачи на поверхности профиля для зоны турбулентного течения ( Si > S*т* ):

$$
\alpha_{_{H6_i}} = 0.0285 \frac{\lambda_i}{S_i} Re_i^{0.8} Pr_i^{0.33}.
$$

Определяется коэффициент внешней теплоотдачи на поверхности профиля для переходного режима ( S*л* < Si < S*т* ) по аппроксимационной прямой, соединяющей значения  $\alpha_{1n}$  и  $\alpha_{1T}$ 

 $\alpha_{\text{m}} = \alpha_{\text{m}} + \Lambda \alpha_{\text{m}}$ 

где

 $\overline{a}$ 

$$
\Delta \alpha_{\scriptscriptstyle H6_i} = C(S_i - S_{\scriptscriptstyle \pi});
$$
  

$$
C = \frac{\alpha_{\scriptscriptstyle H6_i} - \alpha_{\scriptscriptstyle H6_i}}{S_T - S_{\scriptscriptstyle \pi}}.
$$

<sup>(4)</sup> При обтекании суперкритических профилей граничные значения начала ( $Re_i = 0.5 \cdot 10$  $Re<sub>i</sub>$  = 0,5⋅10 ) и конца *6*

<sup>(</sup>  $Re_i = 2 \cdot 10$ ) переходного режима течения могут уточняться.

На участке перехода от ламинарного течения к турбулентному коэффициенты теплоотдачи на профиле аппроксимируются прямой, соединяющей значение коэффициента теплоотдачи в конце зоны ламинарного обтекания и значение коэффициента теплоотдачи в начале зоны турбулентного обтекания.

# 4. Расчет коэффициента внутренней теплоотдачи горячего воздуха в гофре  $\alpha$ ,

Определяются критерии Рейнольдса Re<sub>i</sub> и Прандтля Pr<sub>i</sub> в каждом *i*-м сечении гофра:

$$
\text{Re}_{i} = \frac{G_{e} \cdot d_{\text{new}}}{3600 \cdot b \cdot h \cdot \mu_{i}};
$$
\n
$$
Pr_{i} = \frac{\mu \cdot c_{p}}{\lambda};
$$

где  $d_{\text{3} \text{kg}} = 2h - \text{Xapakrephchi p}$  размер.

Теплофизические характеристики  $\mu_i$ ,  $\lambda_i$  в зависимости от температуры горячего воздуха в гофре определяются по формулам, приведенным выше.

Для сечения выдува горячего воздуха  $(S_i = S_{eq})$  принимается полный расход воздуха  $G_{_{e_{\Sigma}}} = G_{_{e_{_{e\omega\sigma}}}} + G_{_{e_{_{\text{max}}}}}$ , для остальных сечений - либо  $G_{_{e_{_{\text{e\omega}}}}}$ , либо  $G_{_{e_{\text{max}}}}$ .

Проводится анализ критерия Рейнольдса Re<sub>i</sub> и выбор расчетных формул для значений критерия Рейнольдса  $Re_i \leq 2300$  определяются значения критерия Пекле

$$
Pe_i = Re_i Pr_i,
$$
  

$$
\frac{1}{Pe} \cdot \frac{(S_i - S_{\omega})}{2h}.
$$

По табл. 1 определяется критерий Нуссельта (Nu) для ламинарного режима течения воздуха.

Примечания:

а также комплекс

- а) Для сечения профиля противообледенителя, на котором производится вход горячего воздуха в гофр  $(S_i=S_{\alpha\delta})$ , отношение  $(S_i S_{\alpha\alpha}$ /2h принимается равным 1.
- b) В табл. 1 приведены результаты решения уравнения теплопередачи на начальном гидродинамическом участке плоской трубы при постоянном тепловом потоке на одной стенке и равном нулю на другой. Относительная длина гидродинамического начального участка принимается такой:

$$
\frac{L_{n, yq}}{d_{\text{300}}} = 0.0113 \text{ Re}
$$
  

$$
d_{\text{300}} = 2h.
$$

где

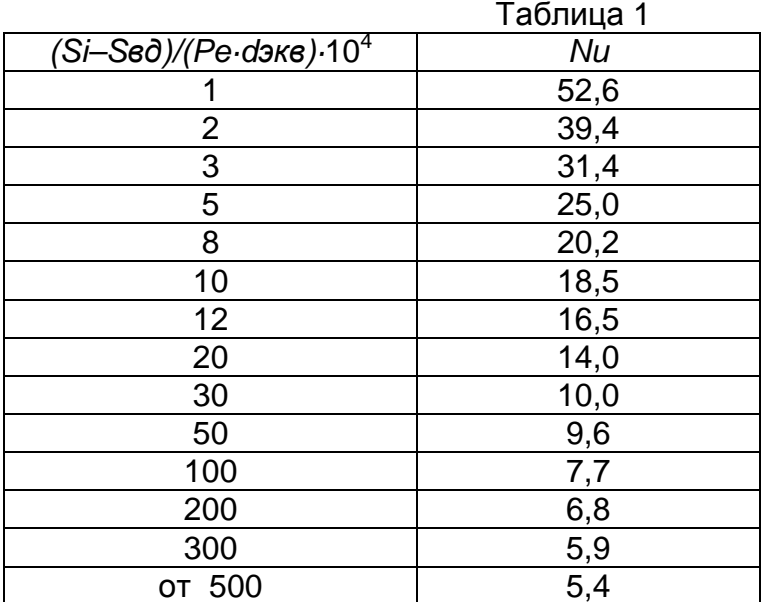

Определяются коэффициенты внутренней теплоотдачи в *і*-м сечении для ламинарного режима течения горячего воздуха в гофре ( $Re_i \leq 2300$ );

$$
\alpha_{2i}=Nu_i\frac{\lambda_i}{d_{\mathit{366}}}
$$

Определяются коэффициенты внутренней теплоотдачи в *і*-м сечении для турбулентного режима течения горячего воздуха в гофре (Re<sub>i</sub> ≥10000):

$$
\alpha_{2i} = \frac{\lambda_i}{d_{3}\kappa\epsilon} 0.022\,Re_i^{0.8}\,Pr_i^{0.43}\, \varepsilon_{L_i}\,
$$

где  $\varepsilon_{Li}$  - коэффициент, учитывающий увеличение теплоотдачи на гидродинамическом начальном участке гофра:

$$
\mathcal{E}_{L_i} = \frac{1,38}{\left[\frac{\left(S_i - S_{\omega o}\right)}{d_{\mathrm{avg}}}\right]^{0.12}}
$$

при  $(S_i - S_{\epsilon\delta})/d_{\delta\kappa\epsilon} > 15$ ,  $\varepsilon_i = 1$ 

Определяются коэффициенты теплоотдачи в *і*-м сечении для переходного режима течения горячего воздуха в гофре (2300 < Re<sub>i</sub> < 10000) по интерполяционной логарифмической прямой, соединяющей значения логарифмов критериев Hycceльта (Ig Nu), рассчитанные для значений критериев Рейнольдса Re=2300 и  $Re = 10000$ .

# 5. Расчет коэффициента внутренней теплоотдачи в канале противообледенителя  $\alpha_{\text{vac}}$ .

Для сред, у которых критерий Прандтля Pr > 0,5, в том числе и для воздуха, при расчете среднего коэффициента теплоотдачи используется формула

$$
\overline{Nu} = C(Pr\,Gr)^n,
$$

где коэффициенты С и попределяются по табл. 2.

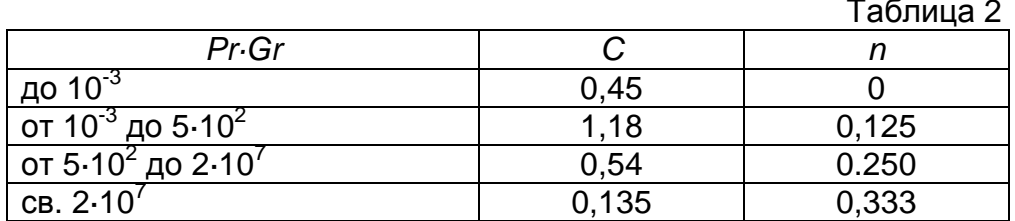

Задаются значение температуры воздуха в канале и перепад температуры между гофром (или противообледенителем) и температурой воздуха в канале:

$$
t_{_{\kappa a\kappa}} = (t_{_{\kappa a}} + 50)^{\circ}C;
$$

$$
\Delta t = |t_{23} - t_{\text{max}}| = |t_{\text{s}} - (50...70)^{\circ}C + (t_{\text{max}} + 50)^{\circ}C|.
$$
 (2)

Определяется произведение критериев Прандтля и Грасгофа:

$$
Pr \cdot Gr = \frac{g \cdot l^3}{v \cdot a_{\epsilon}} \cdot \beta \cdot \Delta t = A \cdot l^3 \cdot \Delta t,
$$

где  $\alpha_{s}$  - коэффициент температуропроводности воздуха, м /с;  $I$  - криволинейный размер, м (принимается равным длине по образующей профиля на участке канала);  $A -$ комплекс,

$$
A = \frac{g \cdot \beta}{v \cdot a}
$$

(определяется из табл. 3 в зависимости от температуры воздуха в канале).

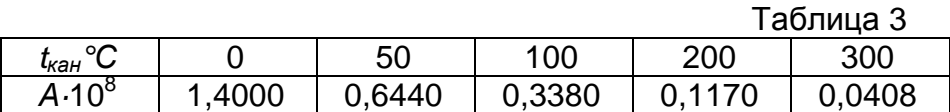

Определяется средний коэффициент теплоотдачи воздуха в канале:

$$
\overline{\alpha}_{\scriptscriptstyle \kappa a\scriptscriptstyle \kappa} = \overline{Nu} \, \frac{\lambda}{l} \, .
$$

Определяются коэффициенты теплоотдачи воздуха в канале:

- для верхней поверхности профиля принимается

$$
\overline{\alpha}_{\kappa a_n\,e}=\overline{\alpha}_{\kappa a_n}\cdot 0.7
$$

- для верхней поверхности профиля принимается:

$$
\overline{\alpha}_{\kappa a_n} = \overline{\alpha}_{\kappa a_n} \cdot 1,3
$$

При скорости воздуха в канале ( $V_{\text{Kan}}$  > 0,1 м/с) расчет коэффициента теплоотдачи в канале производится по формуле вынужденной конвекции:

$$
\overline{\alpha}_{\scriptscriptstyle \textit{Kan}} = B\left(\frac{\rho \cdot V_{\scriptscriptstyle \textit{Kan}}}{D_{\scriptscriptstyle \textit{Kan}}}\right)^{0.5}
$$

где

$$
B=0.67\frac{\lambda\cdot Pr^{0.33}}{\mu^{0.5}}
$$

(комплекс В определяется из табл. 4);

 $T_2$  $6 \text{m}$ 

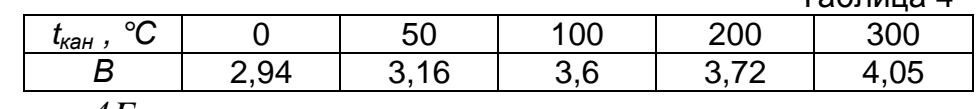

 $D_{\kappa a n} = \frac{4 F_{\kappa a n}}{H}$  – эквивалентный диаметр канала, м.

### 6. Расчет коэффициента теплоотдачи в камере противообледенителя

 $\alpha_{\kappa a}$ .

В камере противообледенителя существуют струйное течение воздуха на выходе из раздаточных отверстий и неупорядоченное вихревое течение - в остальной ее части, поэтому теоретически рассчитать коэффициент теплоотдачи не представляется возможным. По результатам замеров температуры стенки камеры и температуры горячего воздуха в камере и проведенных расчетов оценочная средняя величина составляет  $\alpha_{\kappa a m, c n} = 30 \div 50$  вт/(мм<sup>2</sup>)

### Расчет местных относительных скоростей и относительных давлений обтекания аэродинамического профиля

Для решения уравнений по отысканию местной скорости на аэродинамическом профиле и распределения относительных давлений  $\overline{P} = F(\overline{X})$  используется метод вихревого слоя, приведенный в работе [4].

Распределение скоростей и относительных давлений в потоке выполняется по значению угла атаки, однако обтекание профиля определяет значение коэффициента подъемной силы, поэтому распределение скоростей и относительных давлений по требуемому значению Су определяется методом последовательных приближений по заданному начальному значению угла атаки.

Сравнение рассчитанных величин скорости на поверхности крыла по данным указаниям согласно методике и программам, используемым РИО-11 с учетом сжимаемости потока, дает хорошее совпадение результатов.

## Расчет зон улавливания облачных капель и коэффициентов улавливания (общего и местных) на аэродинамических поверхностях в зависимости от их геометрии и граничных условий системы "аэродинамическая поверхность аэрозольный поток".

В основе методики расчета зон улавливания облачных капель по верхней  $S_{\nu z}$ ) и нижней  $S_{\nu z}$ ) поверхностям противообледенителя местных  $(E_{\nu z}$ ) и общего  $(E_{v_n})$  коэффициентов улавливания используются допущения, приведенные в работе [5].

Динамика движения капли в поле аэродинамического профиля описывается системой нелинейных обыкновенных дифференциальных уравнений. При их решении используется метод Рунге - Кутта с автоматическим выбором шага.

Одно из основных допущений состоит в том, что рассматривается полет в монодисперсном облаке с диаметром переохлажденных капель воды  $d_{\text{max}}$ =const.

Реально в облаках существует спектр капель с диаметрами от *dкап* = 4÷20,*мкм* до *dкап* = 200÷400,*мкм* и более.

Однако анализ результатов испытаний самолетов в УЕО позволяет сделать вывод, что расчеты зон улавливания общего количества воды (льда), осевшей на аэродинамический профиль проведенные при  $d_{\scriptscriptstyle \kappa a n} \!=\! d_{\scriptscriptstyle \kappa a n_{\scriptscriptstyle p,ap}} \approx\! 18 \div 25\!\!.M\kappa M$  (по результатам замеров в полетах), удовлетворительно совпадают с экспериментальными замерами зон улавливания и масс льда (по зарисованным и привезенным на землю формам льда).

В созданной математической модели выполняется расчет параметров улавливания профиля в монодисперсном потоке.

Разбиение поля движения капли на области приведено на рис. 3.

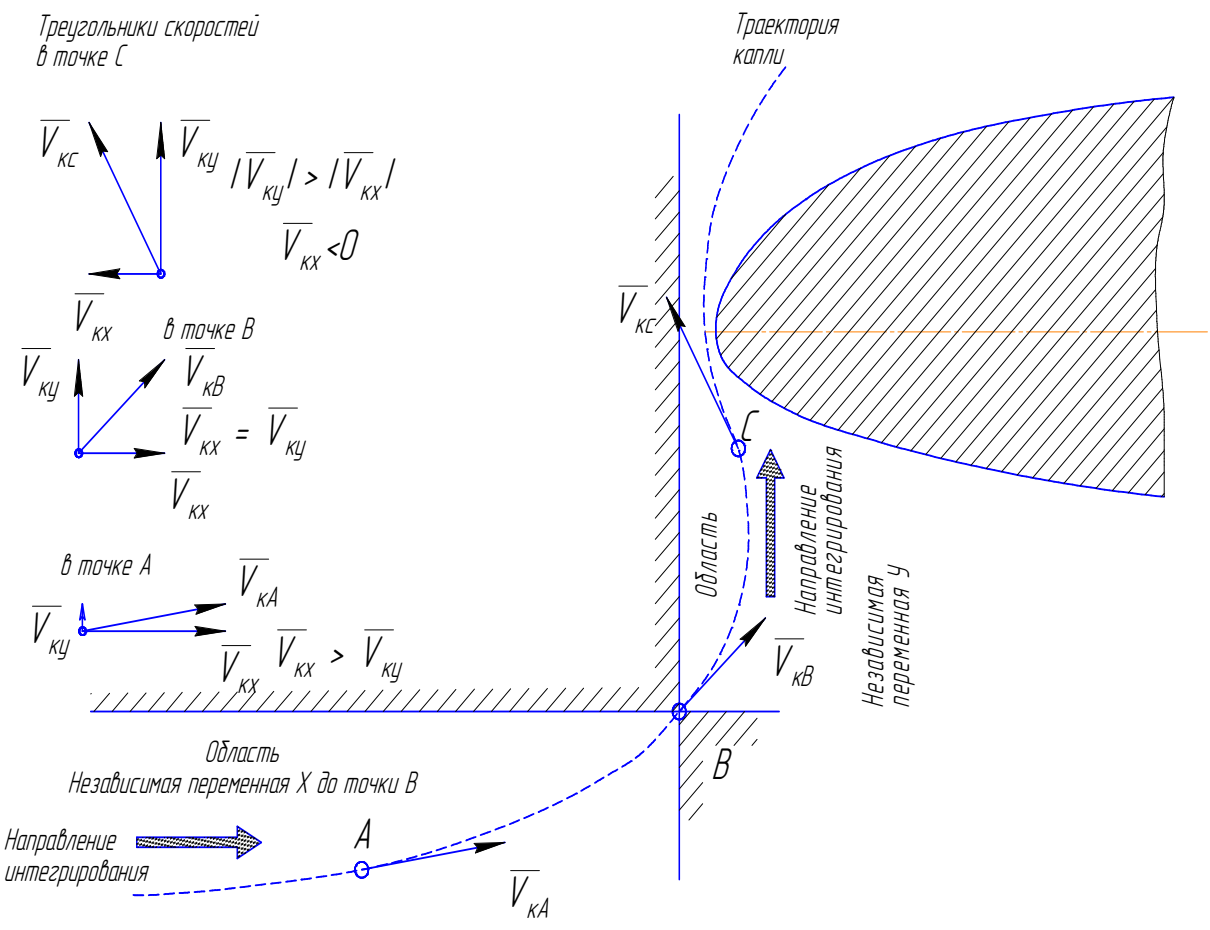

Рис. 3. Разбиение поля движения капли на области

Расчет траектории облачных капель выполняется методом «прогнозакоррекции» с переменным шагом интегрирования, в результате чего формируются значения координат точек столкновения траекторий капель с носовой частью профиля и определяется число траекторий, столкнувшихся с профилем (число точек улавливания *N*<sub>*m*</sub>), причем при малом количестве точек улавливания расчет зон и коэффициентов улавливания не выполняется.

При определении координат границ зон улавливания осуществляется расчет положения точки касания траектории пролетевшей мимо профиля, с контуром профиля. Расчет выполняется путем построения кубических парабол, интерполи-

рующих участок контура профиля и участок траектории, на котором расстояние между траекторией и профилем минимально. Затем по аналитическим формулам вычисляются расстояние между этими параболами и координаты точек, расстояние между которыми минимально.

Распределение зон улавливания и локальных коэффициентов улавливания приведено на рис. 4.

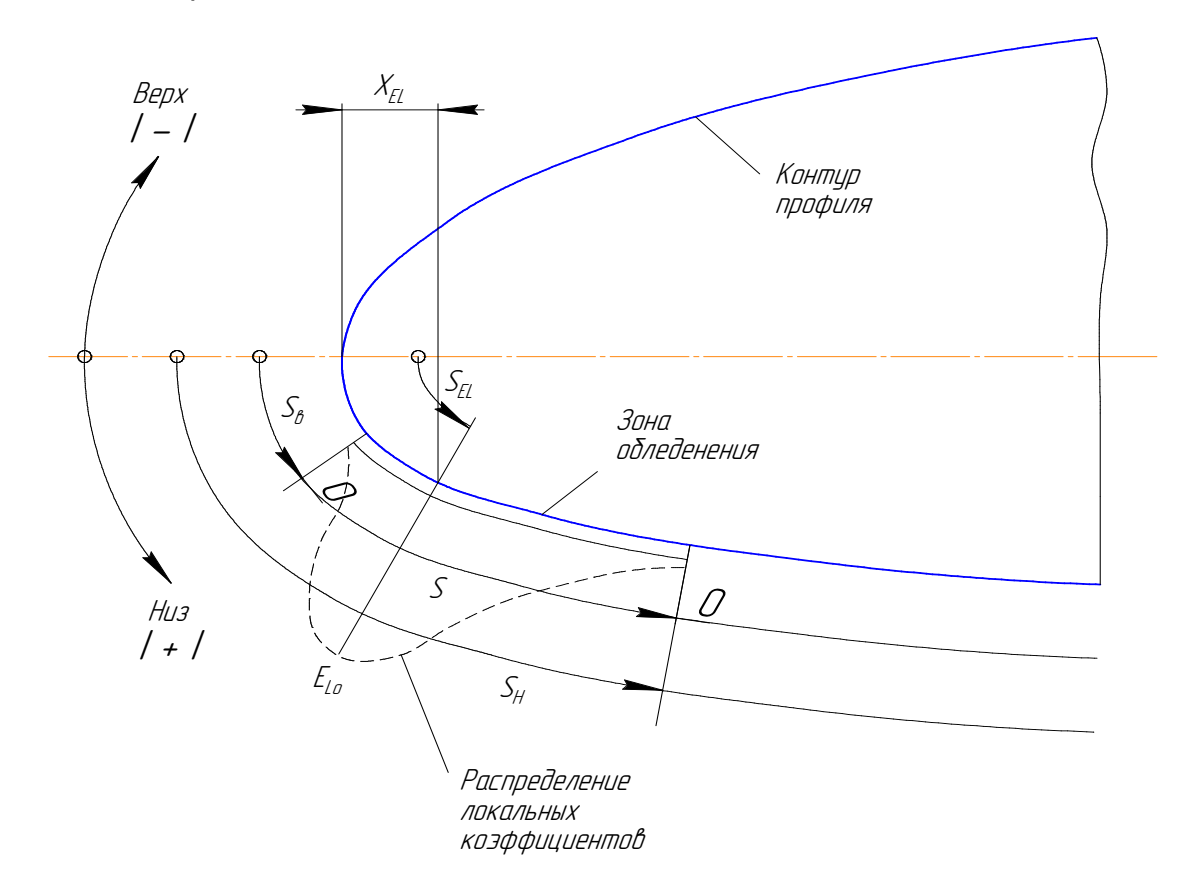

Рис. 4. Определение зон улавливания капель на контуре профиля

Этот метод не всегда дает устойчивое решение

Для повышения устойчивости решения выполнено уточнение расчетной методики по определению местных коэффициентов улавливания, что позволило получить приемлемую точность равенства общего коэффициента улавливания  $E_{\text{coup}}$ 

и суммы произведения  $\sum_{N=1}^{1} E_{y_i}$ . При точном решении должно выполняться равен-

**CTBO** 

$$
E_{_{\rm \scriptscriptstyle JOK}} = \sum_{_{N_{\rm \scriptscriptstyle eV}}}^{1} E_{_{\rm \scriptscriptstyle JVI_{i}}} \,\, .
$$

На расчетные значения  $E_{y n_i} = F(S_i)$  значительно влияет точность задания исходных значений координат  $Y_{s a \partial_{ij}} = F(\overline{X}_{s a \partial_{ij}}$  ), характеризующих гладкость профиля. Поэтому при наличии выбросов  $E_{y n_i} = F(S_i)$  после уточненного расчета выполнятся сглаживание полученной функции  $E_{vu} = F(S_i)$ .

#### Расчет масс осевшей, испарившейся и затекшей воды

Определяется теплота парообразования облачных капель:

$$
Lu = (-0.0025 \cdot t_{HR} + 2.4975) \cdot 10^{6}
$$
,  $\Delta x / \kappa z$ .

Определяется расчетный коэффициент сдува облачных капель  $(K_{c\partial\rho})$ :

$$
K_{c\partial p} = K'_{c\partial} \cdot K_{c\partial},
$$

 $K_{c\partial}^{'}$  – эмпирический коэффициент сдува, учитывающий влияние отрицагде тельного давления на профиле противообледенителя на сдув осевшей воды (определяется по табл. 5);

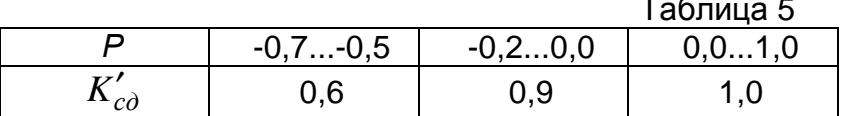

 $K_{cd}$  – коэффициент сдува, зависящий от температуры наружного воздуха,:  $K_{c\partial} = -0.02t_{\mu e} + 0.6$ ,

при

$$
t_{_{HB}} \leq 20^{\circ} C \qquad K_{_{C\overline{A}}} = 1.
$$

Определяется коэффициент смачивания поверхности  $\xi_{\mu}$  за зоной улавливания:

$$
\xi_{\text{CM}} = \xi_{\text{CM}I} \cdot [-0.5(S_i - S_{\text{y1}}) + 0.27].
$$

В зоне улавливания коэффициент смачивания поверхности определяется в зависимости от водности  $(\omega)$  облака:  $\xi_{\text{cut}} = F(\omega)$ .

Для каждого расчетного сечения і (по образующей профиля) массовая плотность оседания воды определяется по формуле

$$
m_i = K_{c\partial_p} \cdot e_i \cdot \overline{E_{\text{max}}} \cdot V_0 \cdot \omega \cdot 10^{-3}
$$

Для каждого расчетного участка между сечениями *і* и *і*+1 массовая скорость осевшей воды на шаге гофра (А)

$$
M_{i,i+1}^{oc} = \frac{m_{i+1} + m_i}{2} |S_{i+1} - S_i| \cdot A \cdot 3600.
$$

Для каждого расчетного участка между сечениями *і* и *і-1* массовая скорость осевшей воды на шаге гофра

$$
M_{i,i-1}^{oc} = \frac{m_{i-1} + m_i}{2} |S_{i-1} - S_i| \cdot A \cdot 3600.
$$

Относительно критической точки суммарные массы воды, осевшей на верхней и нижней поверхностях противообледенителя определяются по формулам :

 $-$  на верхнем участке *i*, *i*+1

$$
M_{\circ c}^{\circ} = \sum_{0}^{S_{\circ}} M_{\,i,i+1}^{\,o c} \cdot \frac{\tau}{60};
$$

− на нижнем участке i, i-1

$$
M^{\scriptscriptstyle{H}}_{\scriptscriptstyle{o}c}=\sum_{\scriptscriptstyle{0}}^{\scriptscriptstyle{S_{\scriptscriptstyle{H}}}}M^{\scriptscriptstyle{o}c}_{\scriptscriptstyle{i,i-l}}\cdot\frac{\tau}{60};
$$

− в сечении S*кр* = 0

 $M^{np}_{oc}=0$  .

Массовая скорость испарившейся воды на шаге гофра определяется по формулам:

− на верхних участках i, i+1

$$
M_{i,i+1}^{uc} = \frac{q_{\beta i} + q_{\beta i+1}}{2} \cdot \frac{1}{Lu} |S_{i+1} - S_i| \cdot A ;
$$

− на нижних участках i, i-1

$$
M_{i,i-l}^{uc} = \frac{q_{\beta i} + q_{\beta i-l}}{2} \cdot \frac{1}{Lu} |S_{i-l} - S_i| \cdot A \quad ,
$$

где

$$
q_{\beta i} = \alpha_{Ii} \cdot \xi_i \frac{0.622 \cdot Lu}{1000} \cdot \frac{(e_{IIBJIi} - e_{HB})}{P_H + P_i \cdot \frac{P_H}{29,3(t_{HB} + 273)} \cdot \frac{V_0^2}{29,81}}.
$$

Суммарные массы воды, испарившейся с верхней и нижней поверхностей определяются по формулам:

− на верхних участках i, i+1

$$
M_{uci}^{s}=\sum_{0}^{S_{s}}M_{i,i+1}^{uc}\cdot \frac{\tau}{60};
$$

− на нижних участках i, i-1

$$
M^{\prime\prime}_{uci}=\sum_{o}^{S_{\prime\prime}}M^{\prime\prime c}_{i,i-1}\cdot\frac{\tau}{60};
$$

− в сечении S*кр* = 0

$$
M_{uc}^{kp}=0\ ;
$$

$$
q_{\beta i} = \alpha_{Ii} \cdot \xi_{i} \frac{0.622 \cdot Lu}{1000} \cdot \frac{(e_{IIBJIi} - e_{H B})}{P_{H} + P_{i} \cdot \frac{P_{H}}{29.3(t_{H B} + 273)} \cdot \frac{V_{0}^{2}}{29.31}}.
$$

$$
e(t) = 610 \exp \left[ 7{,}27 \cdot 10^{-2} \cdot t \left( 1 - \frac{t}{300} \right) \right].
$$

Расчет массы осевшей, испарившейся и затекающей воды производится отдельно для верхней и нижней поверхностей противообледенителя.

Лед образуется на поверхности противообледенителя, начиная с сечения, в котором масса затекшей воды больше нуля, а температура поверхности противообледенителя меньше нуля.

Массы воды, затекающей в виде льда, вычисляются по формулам:

− для участков верхней поверхности

$$
M_{\text{sam}}^{\text{e}} = \sum_{0}^{S_{\text{e}}} \left( M_{i,i+1}^{\text{oc}} - M_{i,i+1}^{\text{uc}} \right) \cdot \frac{\tau}{60} + M_{\text{sami}}^{\text{e}} \cdot \frac{\tau}{60} ;
$$

− для участков нижней поверхности

$$
M_{sum}^{u} = \sum_{o}^{S_{u}} (M_{i,i-1}^{oc} - M_{i,i-1}^{uc}) \cdot \frac{\tau}{60} + M_{sum}^{u} \cdot \frac{\tau}{60};
$$

### **МАТЕМАТИЧЕСКАЯ МОДЕЛЬ НЕСТАЦИОНАРНЫХ (ИЗМЕНЯЮЩИХСЯ ВО ВРЕМЕНИ) ТЕПЛОВЫХ ПРОЦЕССОВ**

#### **Основные характеристики модели**

Представлена математическая модель нестационарных (изменяющихся во времени) тепловых процессов в элементах ВТ ПОС (противообледенителе, гофре, распределительной трубе, горячей камере, канале и в металлических конструкциях последних пяти элементов). Перечисленные элементы ВТ ПОС в тепловом отношении взаимосвязаны и рассматриваются в математической модели как единая комплексная тепловая система.

Модель на методическом уровне позволяет выполнять автоматизированный расчет теплового состояния для всех существующих на сегодня вариантов конструктивного исполнения ВТ ПОС, как циклического, так и постоянного действия, в сухом воздухе и в условиях естественного обледенения.

Математическая модель предназначена для решения численным методом, основанным на дискретизации тепловых процессов в ВТ ПОС по времени и трем пространственным измерениям. Модель приведена к виду, удобному для решения методом прогонки, характеризующимся высокой устойчивостью счета. Структура модели позволила создать на ее основе относительно простой, надежный и единообразный алгоритм расчета ВТ ПОС.

Граничными условиями на внешней границе тепловой системы являются:

- температура наружного воздуха (задается постоянной или переменной во времени);
- толщина слоя льда (задается постоянной или переменной по поверхности противообледенителя).
	- Граничными условиями на внутренней границе системы являются:
- температура горячего воздуха на входе в подводящую трубу (задается);
- расход горячего воздуха, изменяющийся во времени (или характеристики циклического клапана).

Геометрические характеристики элементов ВТ ПОС, а также коэффициенты теплоотдачи на поверхностях элементов определяются в отдельных разделах.

Разработанная математическая модель для расчета нестационарного теплового состояния конструкции ВТ ПОС может иметь различное конструктивное исполнение, а именно: с гофрами и без гофров, с камерой и каналом или только с каналом, с изоляцией на стенке канала и камеры или без нее . Расчетная схема модели приведена на рис. 1, 5 и 6 (на рис. 1 и 5 условно отсутствуют слои тепловой изоляции на наружных поверхностях стенок камеры и канала, а также слой льда на противообледенителе).

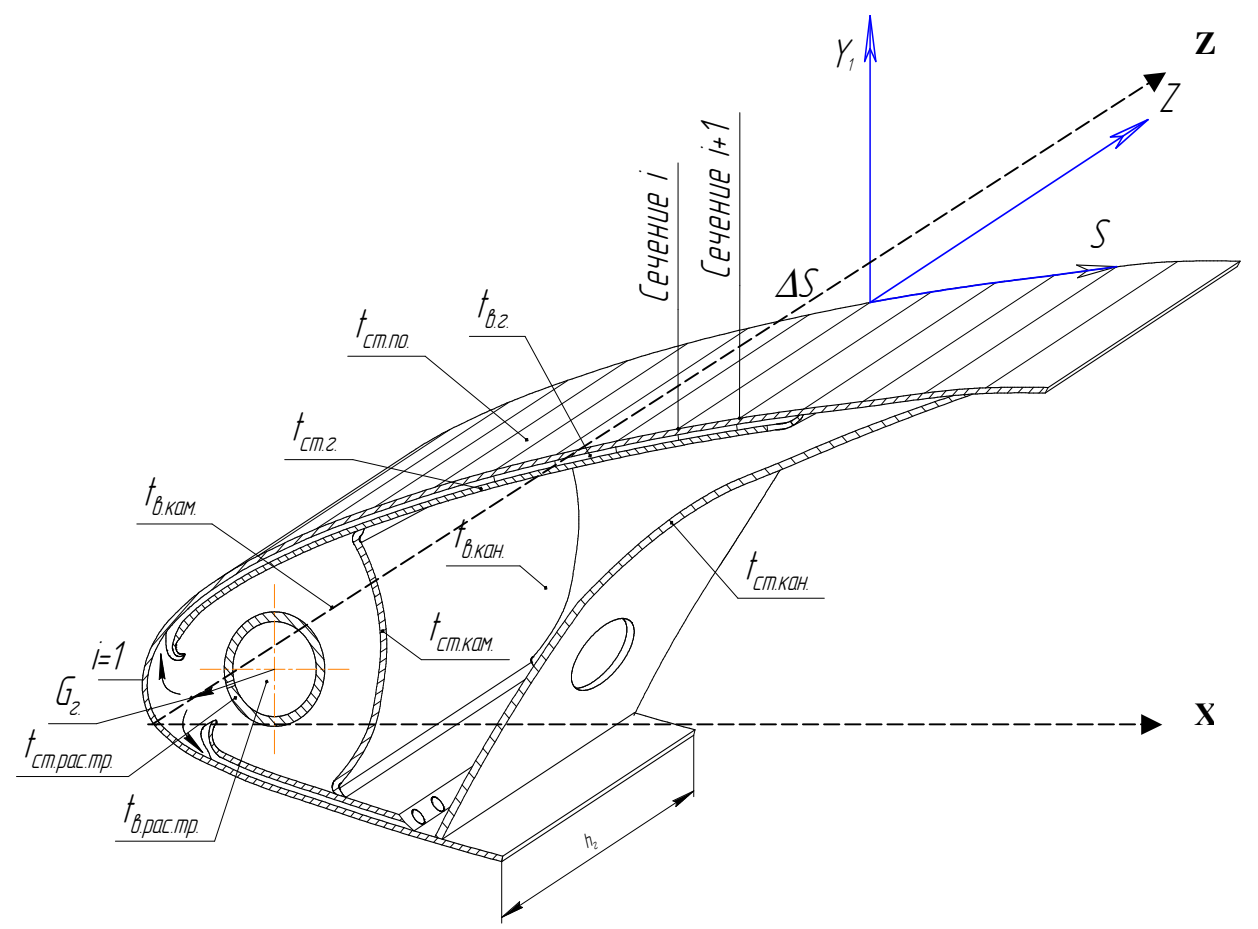

Рис. 5. Расчетная схема фрагмента толщиной h<sub>г</sub> для j-го сечения по оси Z

Подсистема, включающая в себя обшивку противообледенителя, гофры, распределительную трубу, камеру, канал и тепловую изоляцию, разбивается по длине агрегата (ось Z) на отрезки (могут быть разной длины) с началом отсчета от точки входа горячего воздуха в раздаточную трубу.

Подсистема, включающая в себя слой льда, обшивку противообледенителя, воздух в гофре и гофр разбивается по длине противообледенителя (ось S) на элементарные отрезки (могут быть разной длины) с началом отсчета в точке входа воздуха в гофр (см. рис. 5 и 6).

Модель позволяет для конкретных расчетных точек (см. рис. 1 – 6) определять для каждого временного шага значения температур:

- льда;
- противообледенителя;
- воздуха в гофре;
- гофра;

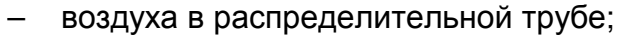

- воздуха в камере;
- воздуха в канале.

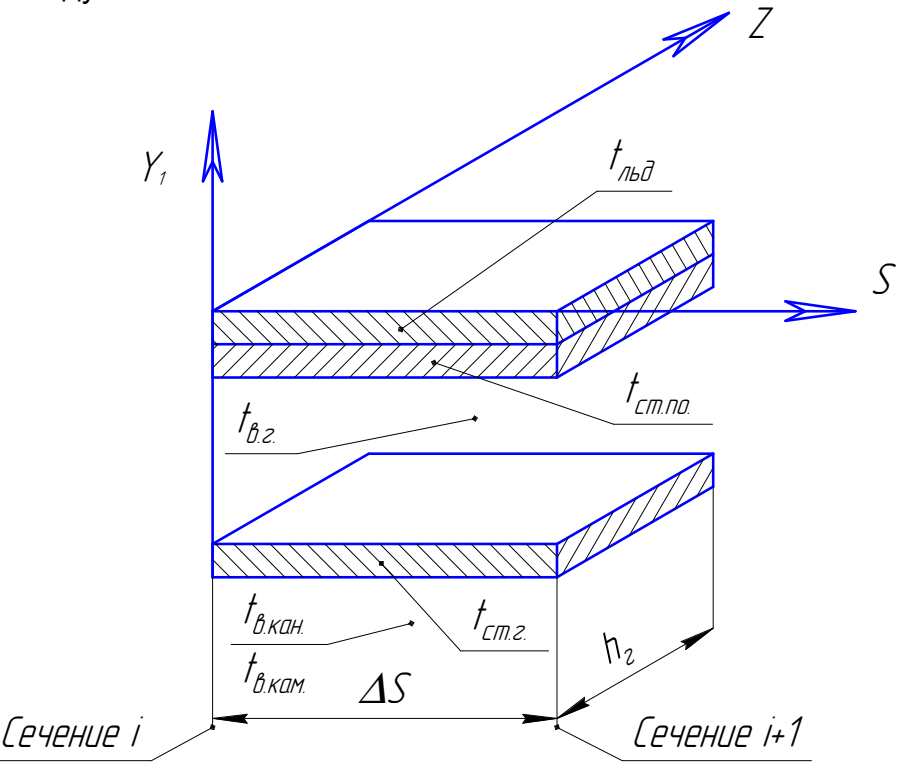

Рис. 6. Расчетная схема фрагмента гофра шириной  $h_r$  для i-го сечения по оси S (образующая профиля)

Модель учитывает теплопередающие и теплоаккумулирующие свойства указанных элементов, а также других элементов конструкций (стенок камеры, трубы и канала, а также тепловой изоляции). Последние оказывают косвенное влияние на тепловое состояние системы (в основном за счет аккумуляции в них тепла в переходном процессе), в них также определяются нестационарные температуры.

С целью анализа теплового состояния конструкции ВТ ПОС и для оценки сходимости расчетных тепловых балансов, методически подтверждающих достоверность счета, рассчитываются (в каждый момент времени и в каждой расчетной точке) тепловые потоки:

- от воздуха в гофре к гофру,
- от воздуха в гофре к противообледенителю,
- от противообледенителя ко льду,
- от льда к наружному воздуху,
- от стенки гофра к воздуху камеры (канала),
- от воздуха в канале к стенке канала,
- от стенки канала к наружному воздуху,
- от стенки камеры к воздуху в канале,
- от воздуха в камере к стенке,
- от воздуха в распределительной трубе к стенке трубы,
- от стенки трубы к воздуху в камере.

В модели реализована наиболее полная конструктивная схема ВТ ПОС (см. рис. 5). Остальные возможные варианты исполнения являются частными случаями и отличаются от принятой схемы отсутствием следующих элементов:

- стенки между камерой и каналом,
- гофра (по всей длине или на отдельных участках),
- тепловой изоляции на поверхностях стенки камеры и канала.

Отсутствующие элементы предполагаются в модели «прозрачными» в тепловом и гидравлическом отношении, т.е. хотя они и рассчитываются в общем комплексе, но на результаты расчета теплового состояния системы не влияют. Аналогично принимается условие «прозрачности» для слоя льда, (если лед на наружной поверхности противообледенителя отсутствует). Такой подход позволил создать простой, единообразный и надежный алгоритм решения для всех возможных вариантов исполнения ВТ ПОС.

# **Структура задачи**

Для расчета теплового состояния ВТ ПОС, в соответствии с расчетной схемой (см. рис.1,2,3), требуется применение трехмерной сопряженной задачи с разбиением системы на элементарные расчетные отрезки по осям:

- по оси Z на отрезки  $\Delta Z$ ;
- по оси  $S -$ на отрезки  $\Delta S$ ;
- по оси Y1– на 4 элементарных расчетных слоя (лед, противообледенитель, воздух гофра, гофр);
- по оси Х на 6 элементарных расчетных слоев (воздух и стенки для канала, камеры и распределительной трубы).

Подобная трехмерная сопряженная задача может вызывать неустойчивость счета. В связи с этим она разбивается на две более простые, двухмерные, устойчивые задачи:

**Задача 1**. Рассматривает тепловое состояние фрагмента (шириной, равной шагу гофра), включающего в себя слой льда, противообледенитель, воздух в гофре и гофр (для сечения j по оси Z, см. рис.2, 3) (рассматриваются плоское сечение, перпендикулярное передней кромке, и объем на длине, равной шагу гофра). Учитывает передачу тепла в направлении осей Y1 и S.

По оси S (по образующей профиля) данный фрагмент разбивается на элементарные отрезки <sup>∆</sup>S (возможно разной длины) с началом отсчета от точки входа воздуха в гофр (для верхней и нижней поверхностей) (см. рис. 2).

По оси Y1 (по нормали к образующей профиля) фрагмент разбивается на элементарные слои: гофр, воздух в гофре, противообледенитель, слой льда.

На рис. 3 приведена расчетная схема i-го (по образующей S) фрагмента, соответствующего элементарной поверхности противообледенителя, равной произведению отрезка <sup>∆</sup>S на шаг гофра.

Нестационарное тепловое состояние указанного *i-*го фрагмента в модели определяется следующими тепловыми потоками:

- от льда к наружному воздуху;
- от противообледенителя ко льду ;
- от горячего воздуха в гофре к противообледенителю;
- от горячего воздуха в гофре к гофру;
- от гофра к воздуху в канале (или в камере, в зависимости от координаты по S);
- потоком тепла (перетоком) по металлу от i-го отрезка противообледенителя к  $(i+1)$ -му и  $(i+1)$ -му отрезкам;
- переносом тепла с потоком воздуха в гофре от входа до выхода из отрезка <sup>∆</sup>S.

Кроме того, в модели учитываются потоки тепла, аккумулированного льдом, металлом противообледенителя и гофром.

Основные допущения, принятые в модели рассматриваемого i-го элемента:

- в пределах каждого отрезка <sup>∆</sup>S лед, противообледенитель, воздух в гофре и гофр считаются элементарными звеньями с сосредоточенными параметрами;
- расчетная точка находится в геометрическом центре элементарного звена;
- температура воздуха в гофре в пределах <sup>∆</sup>S изменяется по линейному закону;
- температура металла в стенке противообледенителя в пределах отрезка <sup>∆</sup>S изменяется по линейному закону;
- температуры льда и гофра считаются постоянными по длине отрезка <sup>∆</sup>S;
- тепловая инерционность воздуха в гофре не учитывается;
- перетоки тепла по льду в направлении по оси S не учитываются;
- тепловое состояние слоев фрагмента (противообледенителя, льда и гофра) в модели описываются уравнениями сохранения энергии в нестационарной постановке;
- тепловое состояние воздуха в гофре описывается уравнением сохранения энергии в стационарной постановке;
- теплофизические свойства металла и воздуха принимаются постоянными в пределах расчетного шага времени  $\varDelta \tau$ .

### *Основные расчетные выражения*

В соответствии с принятыми допущениями тепловое состояние i-го фрагмента представлено для текущего момента времени уравнениями сохранения энергии в конечно-разностном виде для гофра, воздуха в гофре, противообледенителя и льда (в порядке перечисления слоев), которые решаются относительно температур в геометрическом центре каждого слоя:

$$
\begin{cases}\nA_2 \cdot (t_{cm,2} - t_{cm,2,S}) = -Q_{2I} + Q_{22} \\
Q_{\theta,2} \cdot -Q_{0I} + Q_{2I} = 0 \\
A_{0I} \cdot (t_{cm,no} - t_{cm,no,S}) = Q_{0I} - Q_{02} - Q_{P0I} - Q_{P02} \\
A_{02} \cdot (t_{n\omega} - t_{n\omega}S) = Q_{02} - Q_{n\omega}.\n\end{cases}
$$
\n(3)

Расчетные выражения для использованных тепловых потоков: Поток тепла, аккумулированный стенкой гофра:

$$
Q_{\text{ak}.e} = A_e \quad * (t_{\text{cm}.e} - t_{\text{cm}.e. s}).
$$

Поток тепла, аккумулированный противообледенителем:

$$
Q_{\text{ak}.\text{no}}=A_{\text{o1}}*(t_{\text{cm}.\text{no}}-t_{\text{cm}.\text{no}}).
$$

Поток тепла, аккумулированный слоем льда:

$$
Q_{\text{ak.}\pi\text{b}\partial} = A_{o2} * (t_{\pi\text{b}\partial} - t_{\pi\text{b}\partial s}).
$$

Тепловой поток от воздуха камеры (канала) к гофру:

$$
Q_{22} = P_{22} \cdot (t_{\text{B,KdH}} - t_{\text{cm},2}).
$$

Тепловой поток от гофра к воздуху в гофре:

$$
Q_{21} = P_{21} \cdot (t_{cm,2} - t_{g,2}).
$$

Тепловой поток, переносимый воздухом гофра от входного сечения отрезка  $\Delta S$  к выходному (с учетом условия  $t_{g,2} = 0.5 \cdot (t_{g,2,1} + t_{g,2,2})$ ):

$$
Q_{\rm{62}} = B_{\rm{2}} \cdot (t_{\rm{6.2.1}} - t_{\rm{6.2.}}).
$$

Тепловой поток от воздуха в гофре к противообледенителю:

$$
Q_{0I} = P_{0I} \cdot (t_{e.c} - t_{cm.no.}) \ .
$$

Тепловой поток от противообледенителя к слою льда:

$$
Q_{02}=P_{02}\cdot (t_{cm.no}-t_{nbo.}).
$$

Тепловой переток от текущего отрезка  $\Delta S_i$  к предыдущему $\Delta S_{i-1}$ :

$$
Q_{POI} = PP_{0I} \cdot (t_{cm.no} - t_{cm.no.(i-1)})
$$

Тепловой переток от текущего отрезка  $\Delta S_i$  к последующему $\Delta S_{i+1}$ :

$$
Q_{P02} = PP_{02} \cdot (t_{cm.no} - t_{cm.no.(i+1)})
$$

Тепловой поток от слоя льда к наружному воздуху:

$$
Q_{\text{lb}\partial.} = P_{03} \cdot \left(t_{\text{lb}\partial.} - t_{\text{he}}^*\right)
$$

Подставив эти выражения в систему уравнений (3), получим:

$$
A_{2} \cdot (t_{cm,2} - t_{cm,2,S}) = P_{21} \cdot (t_{6.2} - t_{cm,2.}) + P_{22} \cdot (t_{6.44} - t_{cm,2.});
$$
  
\n
$$
B_{2} \cdot (t_{6.2.1} - t_{6.2.}) + P_{01} \cdot (t_{cm,no.} - t_{6.2.}) + P_{21} \cdot (t_{cm,2.} - t_{6.2.}) = 0;
$$
  
\n
$$
A_{01} \cdot (t_{cm,no.} - t_{cm,no.S}) = P_{01} \cdot (t_{6.2.} - t_{cm,no.}) + P_{02} \cdot (t_{7b0} - t_{cm,no.}) + P_{01} \cdot (t_{cm,no.(i-1)} - t_{cm,no.}) + PP_{02} \cdot (t_{cm,no.(i+1)} - t_{cm,no})
$$
  
\n
$$
A_{02} \cdot (t_{7b0} - t_{7b0.S}) = P_{02} \cdot (t_{cm,no} - t_{7b0} + t_{7b0} \cdot (t_{7b0} - t_{7b0}));
$$
  
\n
$$
t_{6.2.} = 0.5 \cdot (t_{6.2.1} + t_{6.2.2}).
$$
  
\n(4)

Коэффициенты, входящие в систему уравнений (4), определяются по формулам:

$$
A_{2} = \frac{C_{cm.2} \cdot \rho_{cm.2} \cdot \Delta F_{2} \cdot \delta_{cm.2}}{\Delta \tau};
$$

$$
A_{01} = \frac{C_{cm.no.} \cdot \rho_{cm.no.} \cdot \Delta S \cdot h_{2} \cdot \delta_{cm.no.}}{\Delta \tau};
$$

$$
A_{02} = \frac{C_{\text{lb}} \cdot \rho_{\text{lb}} \cdot \Delta S \cdot h_{z} \cdot \delta_{\text{lb}}}{\Delta \tau};
$$
\n
$$
B_{z} = 2 \cdot G_{z} \cdot C_{a.c.};
$$
\n
$$
P_{z1} = \frac{F_{z}}{\frac{\delta_{\text{cm}} z}{2 \cdot \lambda_{\text{cm}} z} + \frac{1}{\alpha_{z}}};
$$
\n
$$
P_{z2} = \frac{F_{z}}{\frac{\delta_{\text{cm}} z}{2 \cdot \lambda_{\text{cm}} z} + \frac{1}{\alpha_{z}}};
$$
\n
$$
P_{01} = \frac{\Delta S \cdot h_{z}}{\frac{\delta_{\text{cm}} n_{0}} z} ;
$$
\n
$$
P_{02} = \frac{\Delta S \cdot h_{z}}{\frac{\delta_{\text{cm}} n_{0}} z} ;
$$
\n
$$
P_{02} = \frac{\Delta S \cdot h_{z}}{\frac{\delta_{\text{cm}} n_{0}} z} ;
$$
\n
$$
P_{03} = \frac{\Delta S \cdot h_{z}}{\frac{\delta_{\text{cm}} n_{0}} z} ,
$$
\n
$$
P_{03} = \frac{\Delta S \cdot h_{z}}{\frac{\delta_{\text{rb}} \lambda_{\text{lb}} z}{2 \cdot \lambda_{\text{rb}} z} + \frac{1}{\alpha_{\text{lb}}}}
$$

Приведем систему уравнений к форме Коши:

$$
\begin{cases}\nt_{e, \text{kan}} \cdot P_{e2} - t_{\text{cm},e} \cdot (A_e + P_{e2} + P_{e1}) + t_{e,e} \cdot P_{e1} = -A_e \cdot t_{\text{cm},e,S} \\
t_{\text{cm},e} \cdot P_{e1} - t_{e,e} \cdot (B_e + P_{01} + P_{e1}) + t_{\text{cm},no} \cdot P_{01} = -B_e \cdot t_{e,e,I} \\
t_{e,e} \cdot P_{01} - t_{\text{cm},no} \cdot (A_{01} + P_{01} + P_{02} + PP_{01} + PP_{02}) + t_{\text{th},o} \cdot P_{02} = \\
= -(A_{01} \cdot t_{\text{cm},no,S} + t_{\text{cm},no,(i-1)} \cdot PP_{01} + t_{\text{cm},no,(i+1)} \cdot PP_{02}) \\
t_{\text{cm},no} \cdot P_{02} - t_{\text{th},o} \cdot (A_{02} + P_{02} + P_{03}) + t_{\text{th}}^* \cdot P_{03} = -t_{\text{th},o,S} \cdot A_{02}\n\end{cases} (5)
$$

Дополнительным индексом S здесь обозначены параметры, относящиеся к предыдущему расчетному шагу времени.

Приведем систему уравнений (5) к виду, удобному для решения методом прогонки:

$$
\begin{cases}\nA_1 \cdot y_0 - C_1 \cdot y_1 + B_1 \cdot y_2 = -F_1 \\
A_2 \cdot y_1 - C_2 \cdot y_2 + B_2 \cdot y_3 = -F_2 \\
A_3 \cdot y_2 - C_3 \cdot y_3 + B_3 \cdot y_4 = -F_3 \\
A_4 \cdot y_3 - C_4 \cdot y_4 + B_4 \cdot y_5 = -F_4\n\end{cases}
$$
\n(6)

Входящие в систему уравнений (6) переменные у в методе прогонки являются температурами в расчетных слоях и на границах:

 $\epsilon$ 

$$
\begin{cases}\ny_0 = t_{\kappa a} \\
y_1 = t_{cm,z} \\
y_2 = t_{a,z} \\
y_3 = t_{cm,no} \\
y_4 = t_{no} \\
y_5 = t_{\kappa a}^*\n\end{cases}
$$

Постоянные коэффициенты прогонки имеют вид:

$$
A_{1} = P_{22};
$$
\n
$$
D_{1} = A_{2};
$$
\n
$$
B_{1} = P_{e1};
$$
\n
$$
C_{1} = A_{1} + D_{1} + B_{1};
$$
\n
$$
F_{1} = D_{1} \cdot t_{cm,2,S};
$$
\n
$$
A_{2} = P_{e1} = B_{1};
$$
\n
$$
D_{2} = B_{2};
$$
\n
$$
B_{2} = P_{01};
$$
\n
$$
C_{2} = A_{2} + D_{2} + B_{2};
$$
\n
$$
F_{2} = D_{2} \cdot t_{\alpha,1};
$$
\n
$$
A_{3} = B_{2};
$$
\n
$$
D_{3} = A_{01};
$$
\n
$$
B_{3} = P_{02};
$$
\n
$$
C_{3} = A_{3} + D_{3} + B_{3} + PP_{01} + PP_{02};
$$
\n
$$
F_{3} = D_{3} \cdot t_{cm,no,S} + t_{cm,no(i-1)} \cdot PP_{01} + t_{cm,no(i+1)} \cdot PP_{02};
$$
\n
$$
A_{4} = B_{3};
$$
\n
$$
D_{4} = A_{02};
$$
\n
$$
B_{4} = P_{03};
$$
\n
$$
C_{4} = A_{4} + D_{4} + B_{4};
$$

Система уравнений (6) для рассматриваемого *i*-го элемента решается стандартным методом прогонки в явном виде. В расчете используются все переменные параметры из текущего временного шага (а не из предыдущего шага, как в других численных методах). Это обеспечивает очень высокую (приближающуюся к абсолютной) устойчивость счета в направлении прогонки, т.е., даже при малых толщинах слоев возможен устойчивый счет с большими шагами времени.

 $F_4 = t_{\eta_b \dot{\alpha} S} \cdot A_{02}.$ 

В данном случае прогонка применена для направления, нормального к поверхности противообледенителя, так как в этом направлении может возникать неустойчивость решения при использовании других численных методов.

При отсутствии на поверхности льда и (или) отсутствии стенки между камерой и каналом и (или) гофров (по всей длине или на отдельных участках) указанные отсутствующие элементы рассматриваются как "прозрачные" в тепловом отношении (введением условий прозрачности). В этом случае "прозрачные" элементы участвуют в расчете, но не оказывают влияния на тепловое состояние системы.

# *Граничные условия*

Исходным тепловым состоянием рассматриваемого фрагмента, так же как и всей ВТ ПОС, в нулевой момент времени является тепловое равновесие при температуре, равной температуре наружного воздуха с учетом торможения потока, т.е. всем расчетным переменным температурам присваивается это исходное значение.

Температура воздуха в гофре на входе в текущий i-й отрезок <sup>∆</sup>S равна температуре на выходе из предыдущего отрезка <sup>∆</sup>S.

Со стороны наружного воздуха, а также воздуха в камере и канале имеют место граничные условия третьего рода, т.е. задаются значения коэффициентов теплоотдачи и температуры, А именно:  $\alpha$ <sub>нв</sub>,  $\alpha$ <sub>е</sub>,  $\alpha$ <sub>кам</sub>,  $\alpha$ <sub>кан</sub>,  $\alpha$ <sub>рас.*mp*,  $t$ <sub>нв</sub><sup>\*</sup>,  $t$ <sub>в.рас.*mp*,  $t$ </sub></sub> *<sup>в</sup>*.*кам* , t *в*.*кан* , t*в*.*г* .

Все коэффициенты теплоотдачи, а также температура наружного воздуха с учетом торможения определяются в отдельном блоке.

Температура воздуха в камере и канале определяется расчетом для каждого  $\overline{f}$ го сечения по оси Z на предыдущем расчетном шаге времени. При наличии льда на наружной поверхности его толщина и форма задаются переменными по образующей противообледенителя.

Со стороны горячего воздуха на входе в верхние и нижние гофры (для  $i = 1$ ) граничным условием является температура горячего воздуха, поступающего из отверстия распределительной трубы (с учетом возможного подсоса воздуха из камеры). А именно:  $t_{\text{se1 (i=1)}} = E_i * t_{\text{e.kam}} + (1-E_i) * t_{\text{e.pac.mp}}$ , *где*  $E_i$  доля возможного «подсоса» из камеры, задается.

Температура и расход воздуха, для j-го сечения по оси Z отверстия трубы и расход и температура горячего воздуха на входе в распределительную трубу задаются.

# *Результаты расчета*

Результатами нестационарного расчета циклической ВТ ПОС являются значения в каждой расчетной точке и в каждый момент времени (или выборочные расчетные точки и моменты времени) температур противообледенителя, льда, воздуха в гофре и гофра.

Результатами расчета ВТ ПОС постоянного действия являются значения в каждой расчетной точке (в момент времени горячего цикла, соответствующий выходу на установившийся режим) температур противообледенителя, воздуха в гофре и стенки гофра.

Кроме того, результатами расчета являются:

Суммарный тепловой поток от гофров (верхних и нижних) к воздуху камеры;

Суммарный тепловой поток от гофров (верхних и нижних) к воздуху канала.

Эти два суммарных потока используются в задаче 2 при расчете температур воздуха в камере и канале.

**Задача 2**. Рассматривает тепловое состояние фрагмента, включающего в себя распределительную трубу, камеру и канал, а также стенки этих элементов и тепловую изоляцию на стенках камеры и канала (см. рис.1, 2). Учитывает передачу тепла в направлении осей Z и Х.

Обе задачи в тепловом отношении взаимосвязаны. Результаты расчета первой задачи передаются во вторую задачу, где используются в качестве входных данных, и наоборот. Обмен расчетной информацией между задачами осуществляется с отставанием на один расчетный шаг времени. Разбивка на две задачи и передача параметров выполнены таким образом, чтобы была обеспечена общая устойчивость счета всей системы.

По оси Z данный фрагмент условно разбивается (начиная от точки вдува горячего воздуха в трубу) на отрезки <sup>∆</sup>Z (возможно разной длины).

По оси Х фрагмент разбивается на элементарные слои: стенку канала с тепловой изоляцией, воздух в канале, стенку камеры с изоляцией, воздух камеры, стенку распределительной трубы, воздух в трубе (см. рис.1).

Для каждого j-го сечения по оси Z рассматривается фрагмент шириной, равной шагу гофра (см. рис. 2).

Расчетные точки находятся в геометрических центрах элементарных объемов, полученных в результате указанного разбиения на элементарные отрезки и слои.

Нестационарное тепловое состояние фрагмента в модели определяется следующими тепловыми потоками:

- от наружного воздуха к стенке канала;
- от гофров к воздуху камеры;
- от гофров к воздуху канала;
- от стенки между камерой и каналом к воздуху в камере и в канале;
- от стенки распределительной трубы к воздуху в камере;
- переносом тепла в канале (в направлении оси Z) с потоком воздуха из отрезка канала ∆Z (предстоящего данному фрагменту).
- переносом тепла с потоком отработанного (в гофрах) воздуха в канал;
- переносом тепла в камеру за счет «подсоса» части горячего воздуха из распределительной трубы;
- потоками тепла, аккумулированного воздухом в камере и канале, металлом стенок камеры, канала и распределительной трубы и тепловой изоляцией на стенках камеры и канала.

### *Основные допущения*, *принятые в модели* j-*го фрагмента*

Расход воздуха в распределительной трубе меняется по линейному закону от максимального значения в начале трубы до нуля в конце.

В пределах шага гофра воздух в трубе, камере и канале, а также стенки трубы, камеры и канала считаются звеньями с сосредоточенными параметрами.

Расчетная точка находится в геометрическом центре звена.

Температура воздуха для всех перечисленных элементов считается постоянной по длине шага гофра.

Тепловая инерционность воздуха в распределительной трубе не учитывается.

Для всех перечисленных стенок учитываются только тепловые потоки по нормали к поверхности, перетоками по металлу пренебрегаем.

Теплофизические свойства воздуха и металла считаются постоянными в пределах шага времени.

Принимается, что стенка камеры (стенка канала) состоит из металла и материала тепловой изоляции, т.е. рассматривается условная стенка, теплофизические свойства которой определяются свойствами составляющих (металла и изоляции) в соотношении, пропорциональном их толщинам. То же относится и к стенке канала, покрытой слоем изоляции.

Все элементы, кроме воздуха в распределительной трубе, описываются уравнениями сохранения энергии в нестационарной постановке.

Воздух в трубе описывается стационарным уравнением сохранения энергии.

#### *Основные расчетные выражения*

В соответствии с принятыми допущениями рассматриваемый *j*-й фрагмент толщиной, равной шагу гофра, представлен в модели на каждом временном шаге уравнениями сохранения энергии в конечно-разностном виде для всех элементов, начиная от наружной стенки канала, а именно: для стенки канала с тепловой изоляцией, воздуха канала, стенки между камерой и каналом с изоляцией, воздуха камеры, стенки распределительной трубы. Уравнения решаются относительно температуры в центре каждого элемента.

$$
\begin{cases}\nQ_{a\kappa,cm,\kappa a\kappa} = Q_{\kappa a\kappa,1} + Q_{\kappa a\kappa,2}; \\
Q_{a\kappa,a,\kappa a\kappa} = -Q_{\kappa a\kappa,1} + Q_{\kappa a\kappa,2} - Q_{\Sigma_{2-\kappa a\kappa}} + Q_{a,\kappa,-\kappa a\kappa} + Q_{\kappa,a\kappa} + Q_{a,\kappa a\kappa,3}; \\
Q_{a\kappa,cm,\kappa a\kappa} = -Q_{\kappa a\kappa,2} + Q_{\kappa a\kappa,1}; \\
Q_{a\kappa,a,\kappa a\kappa} = Q_{n\omega b\kappa} - Q_{\kappa a\kappa,1} + Q_{pac\kappa m p,1} - Q_{\Sigma_{2-\kappa a\kappa}}; \\
Q_{a\kappa,pac\kappa m p} = -Q_{pac\kappa m p,1} + Q_{pac\kappa m p,2};\n\end{cases} (7)
$$

Тепловые потоки, входящие в систему уравнений (7), определяются по формулам:  $Q_{\kappa a_{H}l} = P_{\kappa a_{H}l} \cdot (t_{\kappa,\kappa a_{H}} - t_{cm,\kappa a_{H}})$  – тепловой поток от воздуха в канале к стенке канала;

 $(Q_{\kappa a\kappa,2} = P_{\kappa a\kappa,2} \cdot (t_{\kappa a} - t_{cm,\kappa a\kappa})$  – тепловой поток от наружного воздуха к стенке канала;

 $(Q_{kam,1} - P_{kam,1} \cdot (t_{s,kam,1} - t_{cm,kam})$  – тепловой поток от воздуха в камере к стенке камеры;

 $(Q_{\kappa a n.2} = P_{\kappa a n.2} \cdot (t_{cm,\kappa a n.} - t_{s,\kappa a n})$  – тепловой поток от стенки камеры к воздуху в канале;

 $Q_{pac.mp.1} = P_{pac.mp.1} \cdot (t_{cm.pac.mp.} - t_{a.ka_M})$  – тепловой поток от стенки распределительной трубы к воздуху в камере;

 $Q_{pac.mp.2} = P_{pac.mp.2} \cdot (t_{e.pac.mp.} - t_{cm.pac.mp.})$  – тепловой поток от воздуха в распределительной трубе к ее стенке;

 $Q_{a\kappa.cm.\kappa} = A_{cm.\kappa a\kappa} \cdot \left(t_{cm.\kappa a\kappa} - t_{cm.\kappa a\kappa.S}\right)$  – поток тепла, аккумулированного стенкой канала;

 $Q_{a\kappa,s,\kappa a\mu} = A_{s,\kappa a\mu} \cdot (t_{s,\kappa a\mu} - t_{s,\kappa a\mu,S})$  – поток тепла, аккумулированного воздухом канала;

 $Q_{a\kappa.cm.\kappa a\kappa} = A_{cm.\kappa a\kappa} \cdot (t_{cm.\kappa a\kappa} - t_{cm.\kappa a\kappa.S})$ поток тепла, аккумулированного перегородкой между камерой и каналом;

 $Q_{a\kappa. e\kappa a\kappa} = A_{e\kappa a\kappa} \cdot \left(t_{e\kappa a\kappa} - t_{e\kappa a\kappa. S}\right)$ поток тепла, аккумулированного воздухом в камере;

 $Q_{a\kappa.cm.\,pac.mp.} = A_{cm.\,pac.mp.} \cdot (t_{cm.\,pac.mp.} - t_{cm.\,pac.mp.S})$  – поток тепла, аккумулированного стенкой распределительной трубы;

здесь дополнительным индексом s отмечены параметры, относящиеся к предыдущему временному шагу.

 $\c O_{\!s.2-\kappa a\mu.}\!=\!G_{_2I}\cdot C_s\cdot\left(t_{s.2.s.}-t_{s.\kappa a\mu.}\right)$  – тепловой поток, поступающий в канал вместе с отработанным воздухом из верхнего гофра;

 $\c O_{\!\scriptscriptstyle H.2.-\kappa a\mu.}\!=\!G_{\!\scriptscriptstyle 22}\cdot C_{\!\scriptscriptstyle 6}\cdot\!(t_{\scriptscriptstyle 6H.2.}-t_{\scriptscriptstyle 6,Ka\mu.})$  – то же, но из нижнего гофра;

 $Q_{no\partial c} = G_{_2} \cdot E_{j} \cdot (t_{s.pac.mp.} - t_{s.kaM.})$  – тепловой поток в камеру за счет возможного "подсоса" горячего воздуха из распределительной трубы, где  $E_i$  – относительная доля "подсоса" от суммарного расхода воздуха на верхний и нижний гофры;

 $Q_{e, \kappa a\mu} = C_{e, \kappa a\mu ..} \cdot G_{e, \kappa a\mu . e\kappa ..} \cdot (t_{e, \kappa a\mu . e\kappa ..} - t_{e, \kappa a\mu ..})$  – перенос тепла вместе потоком воздуха в канале (в направлении оси  $Z$ ); Здесь  $G_{B,KaH,BX}$  – расход воздуха в канале в направлении оси  $Z$  (для сечения  $J$ ).

В соответствии с допущением (расход воздуха в распределительной трубе меняется по линейному закону от максимального значения  $G_{\Sigma}$  в начале трубы до нуля в ее конце) получим

$$
G_{\epsilon,\text{Kah},\text{ex.}} = G_{\Sigma} \cdot \frac{Z_j}{l_{\Sigma \text{ pac.mp.}}} \cdot E_{\text{om.}},
$$

где Z<sub>i</sub> – расстояние от начала распределительной трубы до сечения J;  $E_{\text{om}}$  – относительная доля расхода воздуха (в сечении J канала), перемещающегося в направлении оси  $\overline{Z}$  к суммарному расходу воздуха, отработанного на участке распределительной трубы длиной Zj. Принимается допущение, что величина *Еот* постоянна по Z и равна отношению расхода воздуха, выбрасываемого в атмосферу из последнего (по оси Z) сечения канала к  $G_{\Sigma}$  (расходу воздуха в начале распределительной трубы).

Постоянные коэффициенты, входящие в вышеприведенные расчетные выражения, определяются по формулам:

$$
A_{cm, \kappa a n.} = \frac{(c \cdot \rho \cdot \delta \cdot F)_{cm, \kappa a n.} + (c \cdot \rho \cdot \delta \cdot F)_{us, \kappa a n}}{\Delta \tau};
$$
  

$$
A_{\epsilon, \kappa a n.} = \frac{(c \cdot \rho \cdot F_{\epsilon})_{\epsilon, \kappa a n.} \cdot h_{\epsilon}}{\Delta \tau};
$$
  

$$
A_{cm, \kappa a n.} = \frac{(c \cdot \rho \cdot \delta \cdot F)_{cm, \kappa a n.} + (c \cdot \rho \cdot \delta \cdot F)_{us, \kappa a n}}{\Delta \tau};
$$

$$
A_{\alpha, \alpha} = \frac{(c \cdot \rho \cdot F_s)_{s, \alpha} \cdot h_z}{\Delta \tau};
$$
  
\n
$$
A_{\alpha m, \beta ac, mp} = \frac{(c \cdot \rho \cdot \delta \cdot F)_{\alpha m, \beta ac, mp} \cdot (c \cdot \rho \cdot \delta \cdot F)_{u_{3}, \alpha a}}{\Delta \tau};
$$
  
\n
$$
P_{\kappa a n. 1} = \frac{F_{\alpha m, \kappa a n}}{\Delta \tau} + \frac{\delta_{u_{3}, \kappa a n}}{2 \cdot \lambda_{u_{3}} + \frac{\delta_{u_{3}, \kappa a n}}{\Delta \tau}};
$$
  
\n
$$
P_{\kappa a n. 2} = \frac{F_{\alpha m, \kappa a n}}{\Delta \tau} + \frac{\delta_{u_{3}, \kappa a n}}{2 \cdot \lambda_{u_{3}} + \frac{\delta_{u_{3}, \kappa a n}}{\Delta \tau}};
$$
  
\n
$$
P_{\kappa a n. 2} = \frac{F_{\alpha m, \kappa a n}}{\Delta \tau} + \frac{\delta_{u_{3}, \kappa a n}}{2 \cdot \lambda_{u_{3}} + \frac{\delta_{u_{3}, \kappa a n}}{\Delta \tau}};
$$
  
\n
$$
P_{\kappa a n. 1} = \frac{F_{\alpha m, \kappa a n}}{\Delta \tau} + \frac{\delta_{u_{3}, \kappa a n}}{2 \cdot \lambda_{u_{3}} + \frac{\delta_{u_{3}, \kappa a n}}{\Delta \tau}};
$$
  
\n
$$
P_{\kappa a n. 1} = \frac{F_{\alpha m, \kappa a n}}{\Delta \tau} + \frac{\delta_{u_{3}, \kappa a n}}{2 \cdot \lambda_{u_{3}} + \frac{\delta_{u_{3}, \kappa a n}}{\Delta \tau}};
$$
  
\n
$$
P_{\rho a c, mp. 1} = \frac{F_{\alpha m, \kappa a n}}{\Delta \tau} + \frac{1}{\frac{\delta_{\kappa m, \rho a c, mp}}{\Delta \tau}};
$$
  
\n
$$
P_{\rho a c, mp. 1} = \frac{F_{\alpha m, \rho a c, mp.}}{\Delta \tau} + \frac{1}{\frac{\delta_{\kappa a n}}{\Delta \tau}};
$$
  
\n
$$
P_{\rho a c, mp. 1} = \frac{F_{
$$

Подставив в исходную систему уравнений (7) выражения для тепловых потоков, получим

$$
\begin{cases}\nA_{cm,kan} \cdot (t_{cm,kan} - t_{cm,kan, S}) = P_{\kappa a_{H,1}} \cdot (t_{\epsilon,kan} - t_{cm,kan}) + P_{\kappa a_{H,2}} \cdot (t_{\mu,\epsilon} - t_{cm,kan, k}); \\
A_{\epsilon,kan} \cdot (t_{\epsilon,kan} - t_{\epsilon,kan, S}) = P_{\kappa a_{H,1}} \cdot (t_{cm,kan} - t_{\epsilon,kan}) + P_{\kappa a_{H,2}} \cdot (t_{cm,kan} - t_{\epsilon,kan, k}) - \\
- Q_{\Sigma, -\kappa a_{H}} + C_{\epsilon} \cdot G_{\epsilon_{I}} \cdot (t_{\epsilon, \epsilon, \epsilon} - t_{\epsilon, kan, k}) + C_{\epsilon} \cdot G_{\epsilon_{2}} \cdot (t_{\epsilon, \mu, \epsilon} - t_{\epsilon, kan, k}) + Q_{\epsilon, \kappa a_{H, k}}; \\
A_{cm,ka_{M}} \cdot (t_{cm,ka_{M}} - t_{cm,ka_{M, S}}) = P_{\kappa a_{M,1}} \cdot (t_{cm,ka_{M,1}} - t_{cm,ka_{M,1}}) + P_{\kappa a_{M,1}} \cdot (t_{\epsilon,ka_{M,1}} - t_{cm,ka_{M,1}}); \\
A_{\epsilon,ka_{M}} \cdot (t_{\epsilon,ka_{M}} - t_{\epsilon,ka_{M, S}}) = P_{\kappa a_{M,1}} \cdot (t_{cm,ka_{M,1}} - t_{\epsilon,ka_{M,1}}) + P_{\kappa a_{M,1}} \cdot (t_{cm,pac,mp} - t_{\epsilon,ka_{M,1}}) - \\
- Q_{\Sigma,ka_{M,1}}; \\
A_{cm,pac,mp} \cdot (t_{cm,pac,mp} - t_{cm, pac,mp, S}) = P_{\kappa a_{M,para,mp,1}} \cdot (t_{\epsilon,ka_{M,1}} - t_{cm, pac,mp}) + \\
+ P_{\kappa a_{M,para,mp,2}} \cdot (t_{\epsilon,pac,mp} - t_{cm, pac,mp}) .\n\end{cases} \tag{8}
$$

Приведем полученную систему уравнений (8) к форме Коши:

$$
\begin{cases}\nt_{e, \kappa a_n} \cdot P_{\kappa a_n} \cdot t_{\kappa a_n} \cdot (A_{\epsilon m, \kappa a_n} + P_{\kappa a_n} \cdot + P_{\kappa a_n} \cdot) + t_{\kappa a_n} \cdot P_{\kappa a_n} \cdot e \\
=-A_{\epsilon m, \kappa a_n} \cdot t_{\epsilon m, \kappa a_n} \cdot \\ t_{\epsilon m, \kappa a_n} \cdot P_{\kappa a_n} \cdot (A_{\epsilon, \kappa a_n} + P_{\kappa a_n} \cdot + P_{\kappa a_n} \cdot \epsilon \cdot (G_{\epsilon 1} + G_{\epsilon 2}) + t_{\epsilon, \kappa a_n} \cdot P_{\kappa a_n} \cdot e \\
= -(A_{\epsilon, \kappa a_n} \cdot t_{\epsilon, \kappa a_n} \cdot - Q_{\epsilon 2, -\kappa a_n} \cdot Q_{\epsilon \kappa a_n} \cdot + Q_{\epsilon, \kappa a_n} \cdot C_{\epsilon 1} \cdot t_{\epsilon, \kappa a_n} \cdot G_{\epsilon 2} \cdot t_{\epsilon, \kappa a_n})); \\
\nt_{e, \kappa a_n} \cdot P_{\kappa a_n} \cdot t_{\epsilon m, \kappa a_n} \cdot (A_{\epsilon m, \kappa a_n} + P_{\kappa a_n} \cdot + P_{\kappa a_n} \cdot) + t_{\epsilon, \kappa a_n} \cdot P_{\kappa a_n} \cdot e \\
= -A_{\epsilon m, \kappa a_n} \cdot t_{\epsilon m, \kappa a_n} \cdot (A_{\epsilon, \kappa a_n} + P_{\kappa a_n} \cdot + P_{\epsilon m, \kappa a_n} \cdot) + t_{\epsilon m, \kappa a_n} \cdot P_{\epsilon m, \kappa a_n} \cdot e \\
= -(A_{\epsilon, \kappa a_n} \cdot t_{\epsilon, \kappa a_n} \cdot - Q_{\kappa 2, -\kappa a_n}); \\
\nt_{e, \kappa a_n} \cdot P_{\epsilon m, \kappa a_n} \cdot P_{\epsilon m, \kappa a_n} \cdot (A_{\epsilon m, \kappa a_n} + P_{\epsilon m, \kappa a_n} \cdot + P_{\epsilon m, \kappa a_n} \cdot P_{\epsilon m, \kappa a_n} \cdot e \\
+ t_{\epsilon, \kappa a_n} \cdot P_{\epsilon m, \kappa a_n} \cdot P_{\epsilon m, \kappa a_n} \cdot \epsilon \cdot (A_{\epsilon m, \kappa a_n} \cdot + P_{\kappa a_n} \
$$

Представим систему уравнений (8) к виду, необходимому для решения методом прогонки:

$$
\begin{cases}\nA_1 \cdot y_0 - C_1 \cdot y_1 + B_1 \cdot y_2 = -F_1 \\
A_2 \cdot y_1 - C_2 \cdot y_2 + B_2 \cdot y_3 = -F_2 \\
A_3 \cdot y_2 - C_3 \cdot y_3 + B_3 \cdot y_4 = -F_3 \\
A_4 \cdot y_3 - C_4 \cdot y_4 + B_4 \cdot y_5 = -F_4 \\
A_5 \cdot y_4 - C_5 \cdot y_5 + B_5 \cdot y_6 = -F_5\n\end{cases}
$$
\n(10)

Переменные параметры прогонки являются температурами в расчетных точках и на границах фрагмента:

$$
\begin{cases}\ny_0 = t_{\text{ne}} \\
y_1 = t_{\text{cn, kah}} \\
y_2 = t_{\text{a, kah}} \\
y_3 = t_{\text{cn, kam}} \\
y_4 = t_{\text{a, kam}} \\
y_5 = t_{\text{cn, pac, mp}} \\
y_6 = t_{\text{a, pac, mp}}\n\end{cases}
$$

Постоянные коэффициенты прогонки имеют вид:

$$
A_{I} = P_{\kappa a_{H.2}};
$$
  
\n
$$
D_{I} = A_{\kappa m. \kappa a_{H.1}};
$$
  
\n
$$
B_{I} = P_{\kappa a_{H.1}};
$$
  
\n
$$
C_{I} = A_{I} + D_{I} + B_{I};
$$
  
\n
$$
F_{I} = D_{I} \cdot t_{\kappa m. \kappa a_{H.1}};
$$
  
\n
$$
D_{2} = A_{\kappa. \kappa a_{H.1}};
$$

 $\mathbf{r}$ 

$$
B_{2} = P_{\kappa a m. 2};
$$
\n
$$
C_{2} = A_{2} + D_{2} + B_{2} + C_{e} \cdot (G_{e,1} + G_{e,2});
$$
\n
$$
F_{2} = D_{2} \cdot t_{\epsilon, \kappa a n. S} - Q_{\Sigma e, -\kappa a n} + C_{e} \cdot (G_{e,1} \cdot t_{\epsilon, e, e} + G_{e,2} \cdot t_{\epsilon, n. e}) + Q_{\epsilon, \kappa a n.};
$$
\n
$$
A_{3} = B_{2};
$$
\n
$$
B_{3} = P_{\kappa a m. 1};
$$
\n
$$
D_{3} = A_{\text{cm}, \kappa a m.};
$$
\n
$$
C_{3} = A_{3} + D_{3} + B_{3};
$$
\n
$$
F_{3} = A_{\text{cm}, \kappa a m.} \cdot t_{\text{cm}, \kappa a n. s};
$$
\n
$$
A_{4} = B_{3};
$$
\n
$$
B_{4} = P_{\text{cm}, \text{pac}, \text{mp}. 1};
$$
\n
$$
D_{4} = A_{\epsilon, \kappa a m.};
$$
\n
$$
C_{4} = A_{4} + D_{4} + B_{4};
$$
\n
$$
F_{4} = D_{4} \cdot t_{\epsilon, \kappa a m. S} - Q_{\Sigma e, -\kappa a n.};
$$
\n
$$
A_{5} = B_{4};
$$
\n
$$
B_{5} = P_{\text{cm}, \text{pac}, \text{mp}. 2};
$$
\n
$$
D_{5} = A_{\text{cm}, \text{pac}, \text{mp}. S};
$$
\n
$$
F_{5} = D_{5} \cdot t_{\text{cm}, \text{pac}, \text{mp}. S};
$$

Система уравнений решается методом прогонки, характеризующимся высокой устойчивостью счета.

В случае отсутствия в схеме ВТ ПОС отдельных элементов (гофров, стенки между камерой и каналом, тепловой изоляции на поверхностях стенки канала и камеры) указанные отсутствующие элементы считаются "прозрачными", т.е., участвуя в расчетах, не оказывают влияния на тепловое состояние системы.

#### Граничные условия

Со стороны наружного воздуха на наружной поверхности канала имеют место граничные условия третьего рода, т.е. там должны быть известны температура воздуха и коэффициент теплоотдачи. Температура наружного воздуха задается, а коэффициент теплоотдачи определяется в отдельном блоке.

Со стороны гофров в качестве граничных условий используется суммарный тепловой поток от гофров. Суммарный тепловой поток от гофров определяется в задаче 1 путем суммирования тепловых потоков по образующей противообледенителя (для верхнего и нижнего гофров).

Со стороны входа в канал отработанного в гофрах воздуха задаются тепловые потоки, переносимые воздухом из нижнего и верхнего гофров, Q<sub>н.г.-кан</sub> и Q<sub>в.г.</sub> кан Эти потоки определяются при расчете фрагмента гофра в задаче 1.

Со стороны входа воздуха в распределительную трубу в качестве граничных условий используются расход и температура воздуха, поступающего из подводящей трубы, которые задаются.

Исходным тепловым состоянием рассматриваемого фрагмента, так же, как и для фрагмента гофра, является тепловое равновесие при температуре заторможенного наружного потока воздуха.

Температура воздуха в каждом j-м сечении распределительной трубы определяется по формуле

$$
t_{e, pac.mp. j} = t_{e, kaw} + (t_{e, pac.mp. j-1} - t_{e, kaw}) \cdot \left(1 - \frac{\Delta z}{l_{\Sigma pac.mp.} - Z_{j-1}}\right)^{\frac{K \cdot \Pi \cdot l_{\Sigma pac.mp.}}{C_e \cdot G_{\Sigma}}},
$$
(11)

где t *в*.*рас*.*тр* j -1 – температура воздуха в (j-1)-м сечении по Ζ (на входе в отрезок <sup>∆</sup>Z); *Z <sup>j</sup>*−*<sup>1</sup>* – расстояние от начала распределительной трубы до (j-1)-го сечения (начало отрезка ∆Z); G<sub>Σ</sub> – расход воздуха на входе в распределительную трубу, П – периметр распределительной трубы (в пределах отрезка <sup>∆</sup>Z), lΣ*рас*.*тр* – длина распределительной трубы; *К* – коэффициент теплопередачи от воздуха в трубе к воздуху в камере (в пределах отрезка <sup>∆</sup>Z)

$$
K = \frac{1}{\frac{1}{\alpha_{pac.mp.}} + \frac{1}{\alpha_{\kappa a_n}} + \frac{\delta_{cm.pac.mp.}}{\lambda_{cm.pac.mp.}}}
$$

Схема условной разбивки распределительной трубы на расчетные отрезки, использованная при выводе формулы (11), приведена на рис. 7.

Формула (11) позволяет определять температуру в конце отрезка <sup>∆</sup>Z распределительной трубы в зависимости от значений этих параметров (расхода и температуры) в начале отрезка <sup>∆</sup>Z.

Формула (11) получена интегрированием уравнения теплового баланса для бесконечно малого отрезка dl, расположенного в пределах отрезка  $\Delta Z$ .

При выводе было принято допущение, что расход воздуха по длине трубы изменяется по линейному закону в начале трубы до нуля в конце трубы. Также считалось, что в пределах <sup>∆</sup>Z расход меняется по такому же закону. В соответствии с этими допущениями расход в начале отрезка <sup>∆</sup>Z

$$
G_I = G_{\Sigma} - G_{\Sigma} \frac{Z_{j-1}}{l_{\Sigma pac.mp.}}.
$$

Аналогично определяется расход для текущей координаты /, находящейся в пределах отрезка <sup>∆</sup>Z :

$$
G = G_{\Sigma} - G_{\Sigma} \frac{Z_{j-1} + l}{l_{\Sigma pac.mp.}}
$$

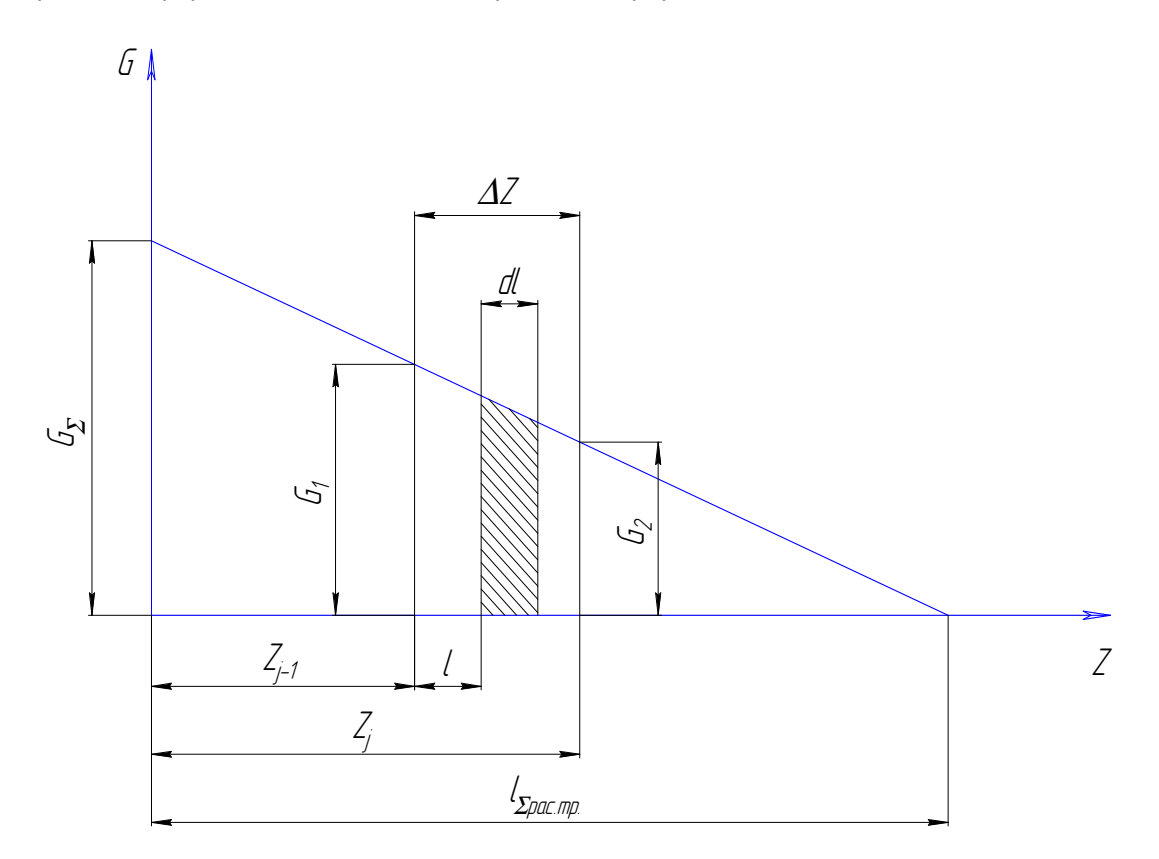

Рис. 7. Изменение расхода воздуха по длине распределительной трубы

Считается, что в пределах dl (бесконечно малой части отрезка <sup>∆</sup>Z) расход воздуха G постоянен.

С учетом принятых допущений уравнение теплового баланса для dl может быть представлено в следующем виде:

$$
-C_{\epsilon} \cdot \left(G_{\Sigma} - G_{\Sigma} \frac{Z_{j-1} + l}{l_{\text{2}pac.mp.}}\right) \cdot dt = K \cdot \Pi \cdot dl \cdot \left(t - t_{\epsilon,\text{k}a\text{M}}\right). \tag{12}
$$

Выполнив разделение переменных и простые преобразования, получим

$$
\frac{d(t-t_{\epsilon,\kappa av.})}{t-t_{\epsilon,\kappa am.}} = \frac{K \cdot \Pi \cdot l_{\Sigma}}{C_{\epsilon} \cdot G_{\Sigma}} \cdot \frac{d(l-l_{\Sigma pac.mp.} + Z_{j-l})}{l-l_{\Sigma pac.mp.} + Z_{j-l}}
$$
(13)

Проинтегрируем по отрезку ∆Z:

$$
\int_{t_1}^{t} \frac{d(t - t_{\text{B,KGM.}})}{t - t_{\text{B,KGM.}}}
$$
 =  $\frac{K \cdot \Pi \cdot l_{\Sigma}}{C_e \cdot G_{\Sigma}}$ .  $\int_{0}^{\Delta Z} \frac{d(l - l_{\Sigma pac.mp.} + Z_{j-1})}{l - l_{\Sigma pac.mp.} + Z_{j-1}}$ 

где t1= t*в*.*рас*.*тр*.j-1; t2= t*в*.*рас*.*тр*.j; t*в*.*рас*.*тр*.j – температура воздуха в трубе в конце отрезка <sup>∆</sup>Z.

После потенцирования и простых преобразований формула может быть представлена в окончательном виде (11):

$$
t_{\epsilon, pac.mp.j} = t_{\epsilon, kan} + \left(t_{\epsilon, pac.mp.j-1} - t_{\epsilon,ka} \right) \cdot \left(1 - \frac{\Delta z}{l_{\Sigma pac.mp.} - Z_{j-1}}\right)^{\frac{K \cdot \Pi \cdot l_{\Sigma pac.mp.}}{C_{\epsilon} \cdot G_{\Sigma}}},
$$

Проанализируем полученную формулу (11):

На выходе из последнего отрезка <sup>∆</sup>Z трубы, где <sup>Ζ</sup> j -1 =( lΣ*рас*.*тр* -∆Z), второе слагаемое из правой части формулы (11) обращается в нуль, т.е. температура в самом конце распределительной трубы равна температуре воздуха в камере, что соответствует действительности, так как в конце распределительной трубы расход воздуха равен нулю.

### *Результаты нестационарного расчета теплового состояния фрагментов*

В результате нестационарного расчета теплового состояния фрагментов с толщиной, равной шагу гофра, для сечений (j-1) и j получаем нестационарные значения температур в камере и канале для этих сечений.

Принимаем допущение, что в течение расчетного шага времени температура воздуха в камере и в канале постоянна по длине отрезка  $\Delta Z$  и равна полусумме их значений в  $(j-1)$ -м и  $j$ -м сечениях.

Затем полученное осредненное значение температуры воздуха в камере (в пределах <sup>∆</sup>Z) используем для расчета температуры воздуха в распределительной трубе t *в*.*рас*.*тр* (в конце отрезка <sup>∆</sup>Z) по формуле (4.10).

Такой подход позволяет выбирать отрезки <sup>∆</sup>Z достаточно большими, что существенно экономит машинное время счета.

Расчет трубы по отрезкам <sup>∆</sup>Z производится последовательно, начиная от ввода горячего воздуха в распределительную трубу, при этом считается, что температура воздуха на выходе из отрезка <sup>∆</sup>Z равна температуре на входе в последующий отрезок <sup>∆</sup>Z трубы.

Результатами расчета рассматриваемого фрагмента являются значения (в каждый момент расчетного времени и в каждом  $\vdash$  м сечении по  $\varnothing$ ) следующих параметров:

- температура воздуха в распределительной трубе;
- температура воздуха в камере;
- температура воздуха в канале.

Указанные результаты счета задачи 2 (температуры воздуха в распределительной трубе, камере и канале) являются входными условиями для решения задачи 1. В свою очередь, часть результатов счета задачи 1 (суммарный тепловой поток от верхнего и нижнего гофров, в пределах камеры и канала, к воздуху камеры и канала, а также тепловой поток, переносимый отработанным воздухом из нижнего и верхнего гофров в канал) используются в качестве входных данных для задачи 2.

Обмен результатами счета между задачами 1 и 2 осуществляется с запаздыванием на один расчетный шаг времени.

### **Список литературы**

- 1. Тенишев Р. Х. И др. Противообледенительные системы летательных аппаратов/Р.Х. Тенишев. - М.: Машиностроение, 1967.
- 2. Кондращенко В.Я. Анализ математических моделей газодинамических процессов в авиационных раздаточных системах/В.Я. Кондращенко,

В.Ф. Шмырев//Исследование и выбор определяющих параметров механического оборудования. – М.: МАИ. 1982. – С. 45 – 52.

- 3 Идельчик И.Е. Справочник по гидравлическим сопротивлениям. М.: Машиностроение, 1975. – 558 с.
- 4 Павловец Г.А. Методы расчета обтекания сечений крыла идеальным несжимаемым потоком/Г.А. Павловец//Тр. ЦАГИ. – Вып.1344. – М., 1971. – С.345-346.
- 5 Сухарников Ю.В. Методика численного расчета параметров обледенения профилей несущих поверхностей самолетов/Ю.В. Сухарников. – М., К.: Машиностроение, 1984.

**Рецензент:** д-р техн. наук, проф. А.И. Рыженко, Национальный аэрокосмический университет им. Н.Е. Жуковского «ХАИ», Харьков

Поступила в редакцию 02.06.10

# **Методи автоматизованих теплових розрахунків обігріваних поверхонь крила та хвостового оперення**

Запропоновано методи автоматизованих теплових розрахункiв поверхонь крила та хвостового оперення, що обiгріваються при будь-яких сполученнях дії зовнiшнiх факторiв: у сухому повiтрi, з водою, що осіла на протиобмерзлювач, при воді, що випарилася, i воді, що затекла. Отримано температурнi характеристики протиобмерзлювачів, швидкісні i теплові характеристики повiтряних потокiв, маси води, що осіла і випарувалася.

*Ключов***i** *слова***:** повiтряно-тепловi протиобмерзлювачі, методи теплових автоматизованних розрахункiв, геометричнi характеристики ВТ ПОС перерізів, коефiциєнт зовнiшньої тепловiддачі для критичної точки, математична модель нестацiонарних теплових процесiв.

# **Methods of automated thermal designs of heated surfaces of wing and tail unit**

Methods of automated thermal designs of heated surfaces of wing and tail unit have been proposed for any combination of the external factor effect such as dry air, moisture being accumulated on the ice protector, water being evaporated or poured into. Temperature characteristics of the ice protectors, speed and thermal characteristics of air flows, and mass of accumulated and evaporated moisture has been obtained.

**Keywords:** air-thermal anti-ice systems, methods of automated thermal designs, geometrical characteristics of air-thermal anti-ice system cross-sections, heat emission factor for critical point, mathematical model of time-varying processes.